# ANL-7324 Mathematics and Computers  $(TID-4500)$ AEC Research and Development Report

# ARGONNE NATIONAL LABORATORY 9700 South Cass Avenue Argonne, Illinois 60439

# 1620 MONITOR II-D DISK STORAGE SUBROUTINES

by

Henry F. Krejci

#### Applied Mathematics Division

<u>(Λ)</u>

# LEGAL NOTICE

This report was prepared as an account of Government sponsored work. Neither the United

This report was prepared as an account of Government sponsorea work, retuner the United<br>States, nor the Commission, nor any person acting on behalf of the Commission:<br>A. Makes any warranty or representation, expressed or i

of any information, apparatus, memot, or *process* declosed in this report.<br>B. Assumes any liabilities with respect to the use of, or for damages resulting from the use of any information, apparatus, method, or process dis with the Commission, or his employment with such contractor.

April 1967

 $\omega$  ,  $\omega$ 

# DISCLAIMER

This report was prepared as an account of work sponsored by an agency of the United States Government. Neither the United States Government nor any agency Thereof, nor any of their employees, makes any warranty, express or implied, or assumes any legal liability or responsibility for the accuracy, completeness, or usefulness of any information, apparatus, product, or process disclosed, or represents that its use would not infringe privately owned rights. Reference herein to any specific commercial product, process, or service by trade name, trademark, manufacturer, or otherwise does not necessarily constitute or imply its endorsement, recommendation, or favoring by the United States Government or any agency thereof. The views and opinions of authors expressed herein do not necessarily state or reflect those of the United States Government or any agency thereof.

# DISCLAIMER

Portions of this document may be illegible in electronic image products. Images are produced from the best available original document.

# TABLE OF CONTENTS

 $\sqrt{2}$ 

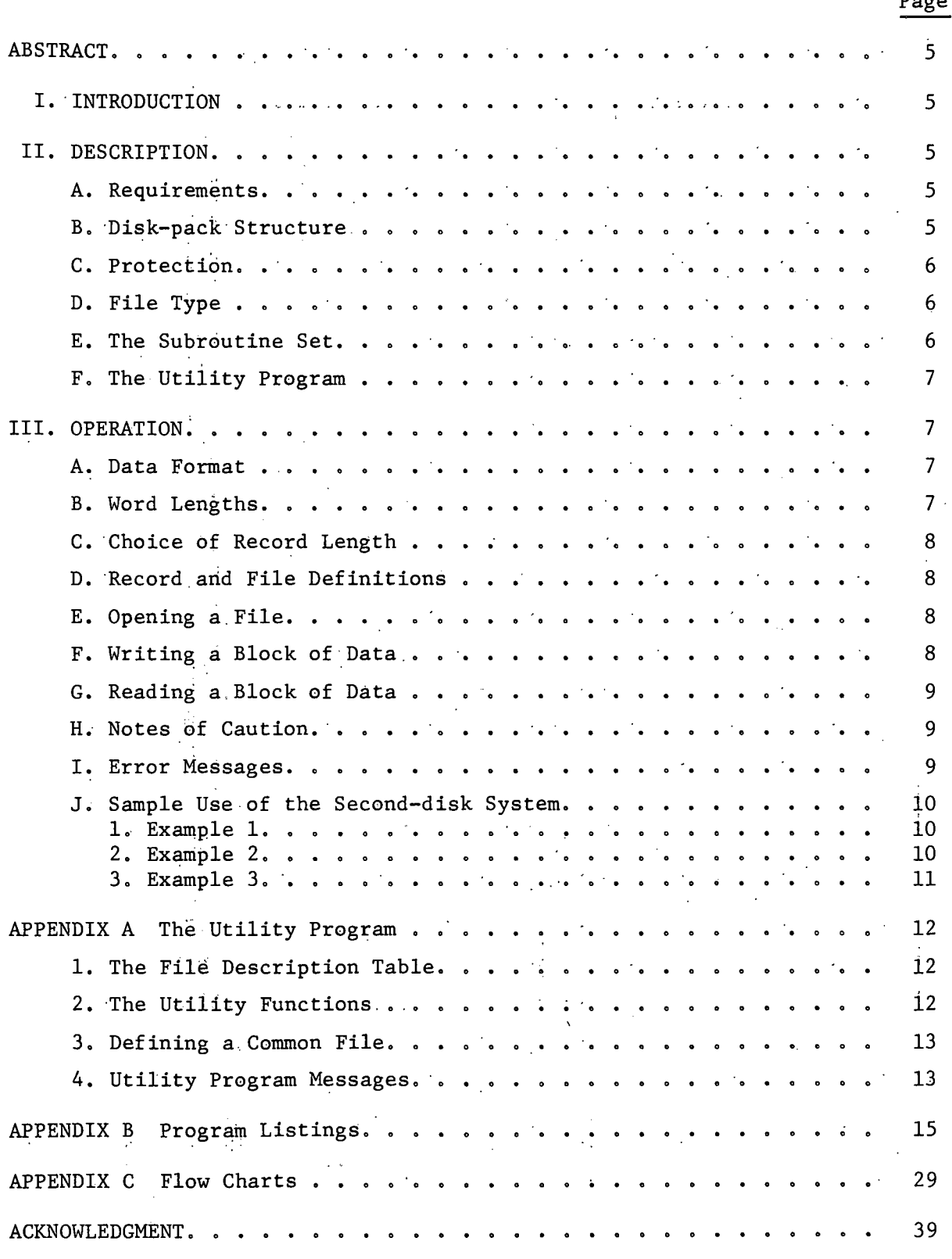

 $\overline{\mathbf{3}}$ 

# 1620 MONITOR II-D DISK STORAGE SUBROUTINES

#### by

#### Henry F: Krejci

#### ABSTRACT

 $\mathcal{L}^{\text{max}}(\mathcal{L})$ 

A set of subroutines is described which provides the FORTRAN user with protected permanent disk storage of data on an IBM 1620<br>Monitor II-D System Monitor II-D System.

# I. INTRODUCTION

The relatively fast and random access of disk storage is especially useful when the FORTRAN user is working with large data sets. The advantage of disk storage cannot be fully realized on a'normal 1620 Monitor II-D System because the RECORD and FETCH statements provide only temporary disk. storage. The system described in this report allows data to be stored on a user's own disk pack or on protected areas of a system pack.

The system, called the Second-disk System, consists of a.set of four subroutines and a utility program. It allows a block of data containing any number of variables and/or arrays to be transferred directly between assigned core locations and.disk storage.

#### II. DESCRIPTION

#### A. Requirements

The Second-disk System requires the exclusive use of a second-disk drive and is entirely independent of normal Monitor disk operations. The Monitor system remains defined as a one-disk system to prevent program storage from overflowing onto the second disk. The Second-disk System is written for an IBM 1311 Disk Drive with the "direct seek" special feature. This eliminates the wasted time of the normal return to home and seek from cylinder zero. The only ·serious restriction imposed by· the Second-disk System is that both fixed- and floating-point word lengths must be even.

B. Disk-pack Structure

The storage capacity of a disk pack  $(2,000,000$  digits) is often large enough to store several data sets. Therefore, with proper protection, one disk pack can serve'many'users. To accomplish this, a physical disk pack is divided into logical disk packs called files. Each file is identified by a unique file number and is divided into records. The records are the basic addressable unit available to the FORTRAN program and are numbered consecutively from zero.

The system uses the last 1% of disk storage (cylinder 99) as a table to store the record lengths and boundaries of each existing file. A utility program is used to initialize and update this table.

# C. Protection

Before a file can be used, the record length and file boundaries must be known. The information is read from the table on cylinder 99 and is sent to the appropriate subroutine. This operation is known as "opening a file." Only one file may be open at any time, and data are written on or read from the portion of the open file indicated by the record number. Regardless of the size of the data block or the record number, data will not be allowed to exceed the boundaries of the open file.

For additional protection, the utility program may be used to place a file in a "read only" state (file protect). Data can be read from a protected file, but cannot be recorded until the utility program is again used to place the file in <sup>a</sup> "read/write" state.

If a disk pack that is normally used with the Second-disk System is mistakenly mounted on the Monitor system disk drive, disk operations will result in address checks, but the disk-stored data will not be altered.

# $D.$  File Type .44  $\sim$  100  $\mu$   $\sim$  100  $\mu$   $\sim$  100  $\mu$   $\sim$  100  $\mu$   $\sim$  100  $\mu$   $\sim$  100  $\mu$   $\sim$  100  $\mu$   $\sim$  100  $\mu$   $\sim$  100  $\mu$   $\sim$  100  $\mu$   $\sim$  100  $\mu$   $\sim$  100  $\mu$   $\sim$  100  $\mu$   $\sim$  100  $\mu$   $\sim$  1

All files except "file zero" are personal files and are assigned to individual users for their exclusive use. Personal files must be predefined, using the utility program, by specifying the record length and record capacity of the file. If sufficient disk space is available, file boundaries will be assigned and the file description will be entered in the table on cylinder 99.

"File zero" is <sup>a</sup> special "common file" available to all users at all times. It cannot be file-protected, and its record length cannot be predefined but must be specified by each program using the Common File. The total capacity of the Common File is predefined; therefore, the record capacity of the Common File depends on its record length.

#### E. The Subroutine Set\*

The Second-disk Subroutine Set consists of four subroutines (listed below). Each is written to be compatible with calling programs of any word lengths (F and K). However, both fixed- and floating-point word lengths<br>must be even to meet a disk hardware requirement. must be even to meet a disk hardware requirement.

1. Subroutine SDDEF is used to define the Common File record length. One argument, the record' length, is transferred from -the calling program .to the subroutine SDKEY.

2. Subroutine SDKEY is used to open a file. The file number is received from the calling program, and the description of that file is sent to

\*Appendixes B and C describe the Second-disk Subroutine Set in detail.

the subroutine SDREC. Only defined files can be opened. Normally the file boundaries of the Common File and the entire descriptions of personal files are read from the table on cylinder 99. However, the descriptions of the Common File and the last personal file opened are'retained'by SDKEY to reduce the time required to reopen these files. Thus, sorting between a personal file and the Common File without reading from cylinder 99 each time a file is opened.is possible.

3. Subroutine SDREC is used to write on an open file. Three arguments are presented by the calling program, the record number, and the names of two variables that define the limits of core storage to be recorded. The entire block of data will be recorded, even if it exceeds the defined record length, and the record number will be advanced to the record following the last record written. However, writing will not be allowed to overflow into the next file.

4. Subroutine SDFET is used to read from 'an open file. This routine receives the same arguments as SDREC, makes appropriate changes in SDREC, and simulates a CALL SDREC. The actual reading is performed by SDREC.

#### F. The Utility Program\*

The Second-disk Utility program is used to initialize a disk pack, to define a file, to delete a file definition, to declare a file "read only," to declare a file "read/write," and to dump the table of file descriptions, Since improper use of the utility program could result in loss of data, the utility functions are not available to the FORTRAN program, and the use of the utility program should be restricted to operating personnel. The proper use of the Second-disk Utility program is discussed in Appendix A.

# 'III. OPERATION

#### A. Data Format

Data are transferred directly to or from core storage, and the only restriction on the block of data is that one variable, or array, must be floating-point. The data format is determined by listing the names of all the data elements (variables and arrays) in a COMMON statement. The list must be preceded by the name of a dummy integer. This integer is not recorded, but is altered by a disk read or write operation, The final element of the list must be the name of a floating-point variable or array. The names of the dummy integer and the final element are used to define the limits of the data block to be transferred to or from the disk.

#### B. Word Lengths

Data transfer to and from a disk must always begin at an even core location, and, since this system transfers data directly between the disk and assigned core locations, all addresses must be even. To make this possible, both' fixed- and floating-point word lengths must be even.

\*Appendixes B and C describe the Second-disk Utility program in detail.

# C. Choice of Record Length

Each file is divided into equal-length records for addressing purposes only. The record length is chosen by the user, but must be a multiple of 100 digits. Read and write operations always start at the beginning of a record and use as many records as are necessary to transfer the block of data. Unless the length of the data block is an exact multiple of the record length, a portion of the last record is unused.

When the data blocks will always be the same size, there is no difficulty in choosing a record length. However, when the size of the data block is expected to vary widely, storage efficiency and the number of records required should be considered. Both the record length and the record number are limited by the fixed-point word length.

#### D. Record and File Definitions

If a personal file is to. be used, both the record length and the record capacity (file length) of the file must have been predefined using the Second-disk Utility program.

If the Common File is to be used, the record length must be defined by the calling program before the file is opened. The following one-argument CALL statement is used to define the Common File record length:

CALL SDDEF (4)

where the fixed-point argument is the record length in hundreds of digits (sectors). In the above example, the Common File records have been defined as 400 digits long. The Common File record length need be defined only once during each program (or link program). However, the record length of the Common File does not need to be defined when the Common File is not used.

#### E. Opening a File

Opening a file makes it available for a read or write operation. Once a file is opened, it remains open until another file is opened or until another job or LINK PROGRAM is loaded. The following one-argument CALL statement is used to open a file:

CALL SDKEY (273)

where the fixed-point argument is the file number of the file to be opened. This argument should be a constant, rather than a variable, to minimize the possibility of opening a wrong file.

F. Writing a Block of Data (second-disk RECORD)

To write data, a file must be open and not declared "read only. " The \* following three-argument CALL statement is used to write a block of data:

CALL SDREC (NREC,NDUM,FE)

where NREC is the record number (fixed-point), and NDUM and FE are the dummy integer and the final list element described in Section III-A above. The entire block of core storage between NDUM and FE, including FE, will be written, and the record number will be advanced to the record following the last record written. Since the record number is altered, it should always be presented as a variable.

# G. Reading a Block of Data (second-disk FETCH)

Reading from the disk is similar to writing on the disk except that protected files may be read.' The following three-argument CALL statement is used to read a block of data:

CALL SDFET (NREC,NDUM,FE)

The same arguments are presented for reading as for writing, and the format of the variables between NDUM and FE should be the same as the format used to store the data. to store the data.

H. Notes of Caution

Because of the communication between the second-disk subroutines, it is recommended that none of them be declared LOCAL subroutines.

 $\phi_{\rm{max}}$ 

 $\Delta \sim 1$ 

 $\mathcal{L}_{\text{M}}$  and  $\mathcal{L}_{\text{M}}$  and  $\mathcal{L}_{\text{M}}$  and  $\mathcal{L}_{\text{M}}$  and  $\mathcal{L}_{\text{M}}$ 

A group mark within a data block will not affect the storage of the data, but will terminate the transmission back·to core when the data are· read. Since a group mark could be left in core by a previous job, it is recommended that all variables to be recorded be set to some value.

If the index of a DO LOOP is used as a record number, cycles of the loop will be skipped because the index will be advanced during each.disk read or write operation. 

#### I. Error Messages

The following is a list of error messages and their descriptions. When an.error occurs, the appropriate message is typed,out and the 1620 halts.

しゅうしん ほぼ ねっしゅしょかい アーマークイベーシー

\*\*\*DISK ERR\*\*\* A hardware error has been detected. Pressing START will cause another attempt to be made..

an an t-San Aonaichte<br>Bailtean an Dùbhlach an Dùbhlach

 $\sim 10^{11}$ 

\*\*\*FILE NO. XXXX IS UNDEFINED\*\*\* An attempt has been made to open an undefined personal or common file. Pressing"START will return control to the calling program.

\*\*\*NO FILE OPEN\*\*\* A read or write operation has been attempted before a file has been opened. Pressing START will return control to the calling program.

 $\mathcal{L}^{\mathcal{L}}(\mathbf{y},t)$  and  $\mathcal{L}^{\mathcal{L}}(\mathbf{y},t)$ 

and the state of the state of

\*\*\*FILE NO. XXXX OVERFLOW\*\*\* A read or write operation will exceed the upper limit of file XXXX. Pressing START will return control to the calling program without completing the operation.

#### \*\*\*FILE NO. XXXX IS PROTECTED\*\*\* A write operation has been attempted

on a file that is declared read only. Pressing START will return control to the calling program without performing the write operation.

# J. Sample Use of the Second-disk System

#### 1. Example 1

The following program will read ten data sets from cards and store them on records zero through nine of file 37. Each set consists of a header card containing a four-digit set number and a ten-character name, followed by 200 cards containing the X-Y. coordinates of 200 points. As indicated in the FANDK statement, the fixed-point word length is four digits and the floating-point word length is 12 digits (a ten-digit mantissa and a two-digit exponent). The length of a data set is computed as follows:

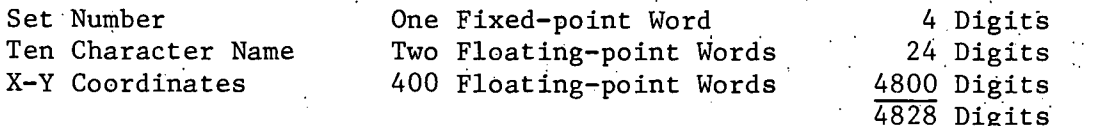

Since each set is 4828 digits long, a minimum record length of 4900 digits is required if a set is to be stored as one record. The utility program has been used to define file 37 as ten 4900 digit records.

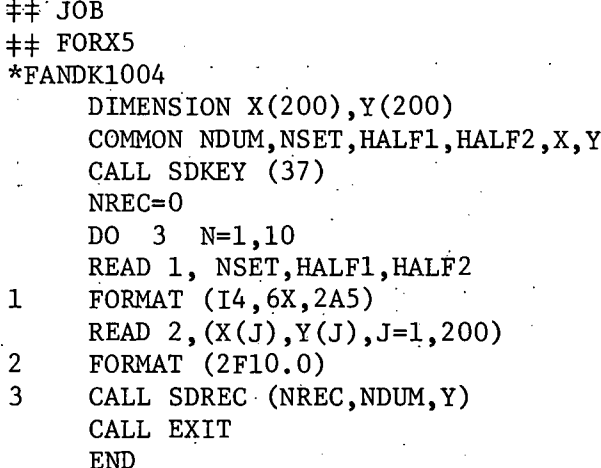

#### 2. Example 2

This program will interchange records 1 and 6 of file 37 using core storage as a buffer.

```
++ JOB
       ++ FORX5
       *FANDK1004
              DIMENSION X1(200),Yl(200),X2(200),Y2(200)
               COMMON NDUM1, NSET1, HALF11, HALF12, X1, Y1
           COMMON NDUM2, NSET2, HALF21, HALF22, X2, Y2<br>CALL SDKEY (37)
        CALL SDKEY (37)
            NREC=l
                                                                   \sim 10^7CALL SDFET (NREC, NDUM1, Y1)<br>NREC=6
            NREC=6CALL SDFET (NREC,NDUM2,Y2)
              NREC=6 .
               CALL SDREC (NREC,NDUMl,Yl)
               NREC=I
               CALL SDREC (NREC,NDUM2,Y2)
               CALL EXIT
               END<sub>1</sub>
                                          \mathcal{L}(\mathcal{L})College
  3. Example 3 \sim 3. Example 3 \sim 3. Example 3.This program will interchange records 1 and 6 of file 37 using the
common file as a buffer... \mathcal{L} = \mathcal{L} \mathcal{L}\ddagger \ddagger JOB<br>\ddagger \ddagger FORX5
                                \label{eq:3.1} \mathcal{O}(\mathcal{H}_{\text{max}}^{\text{max}}) \leq \mathcal{O}(\mathcal{E}_{\text{max}}^{\text{max}}) \leq \mathcal{O}(\mathcal{E}_{\text{max}}^{\text{max}})44 FORX5
       *FANDK1004
               DIMENSION X(200),Y(200)
               COMMON NDUM, NSET, HALF1, HALF2, X, Y
               CALL SDDEF (49)
               CALL SDKEY (37)
           NREC=1in Labora
               CALL SDFET (NREC,NDUM,Y)
               CALL SDKEY (0)
               NREC=0
               CALL SDREC (NREC,NDUM,Y)
               CALL SDKEY (37)
               NREG=6 and NFG=6CALL SDFET (NREC,NDUM,Y)
               \text{NREG=1} \tag{3} \begin{minipage}{0.9\linewidth} \begin{tabular}{l} \multicolumn{2}{c}{\textbf{NREG=1}} \end{tabular} \end{minipage}CALL SDREC (NREC,NDUM,Y)
               CALL SDKEY (0)
               NREC=0
               CALL SDFET (NREC,NDUM,Y)
               CALL SDKEY (37)NREC=6
               CALL SDREC (NREC,NDUM,Y)·
               CALL EXIT
                                                      \mathcal{L}^{\mathcal{L}}(\mathcal{L}^{\mathcal{L}}(\mathcal{L}^{\mathcal{L}}(\mathcal{L}^{\mathcal{L}}(\mathcal{L}^{\mathcal{L}}(\mathcal{L}^{\mathcal{L}}(\mathcal{L}^{\mathcal{L}}(\mathcal{L}^{\mathcal{L}}(\mathcal{L}^{\mathcal{L}}(\mathcal{L}^{\mathcal{L}}))))))\mathcal{L}^{\text{max}}_{\text{max}}END\sim 100 and \sim 100
```
 $\Delta \sim 10^{11}$  and  $\Delta \sim 10^{11}$ e de la provincia de la componencia de la componencia de la componencia de la componencia de la componencia de<br>La componencia de la componencia de la componencia de la componencia de la componencia de la componencia de la a a shekarar 1970.<br>Matukio  $\gamma$  -Here is a set of  $\gamma$ 

# APPENDIX A

# The Utility Program

 $\mathcal{L}^{\mathcal{L}}$  and  $\mathcal{L}^{\mathcal{L}}$  are  $\mathcal{L}^{\mathcal{L}}$  . The set of the  $\mathcal{L}^{\mathcal{L}}$ 

 $\mathcal{L}_{\mathcal{L}}$ 

# 1. The File Description Table

The function of the Second-disk Utility program is to initialize and maintain the file-description table. This table is used by the second-disk system to find the boundaries and record length of a file, and to indicate file protection. The table occupies the entire last cylinder ef a disk pack with five entries per sector, or a total of 1000 entries. Each entry describes one file, and the file number is implied by the position of the entry in the table. The first entry describes file zero (the common file), and the last entry describes file 999 (a dummy file used by the system). All other entries are available to describe personal files.

Each'entry consists of four five-digit numbers. The first number is the address of the first sector of the file, and the second is the address of the sector following the file. The third number is the record length, whose magnitude is the number of sectors (100 digits) per record and is zero when the file is undefined. The sign of the record length indicates the state of the file. If the record length is positive, the file is in a "read/ write" state. If the record length is negative, the file is in a "read only" state. The fourth number of an entry is the file number of the following file in storage. This number is used as a pointer to find blocks of available storage space. The pointer is needed because the order in which files are stored is not predictable, but depends on the file sizes and the order in which the files are defined and deleted.

## 2. The Utility Functions

Each of the six utility functions is described below. One control card is read for each function to be performed, and a description of the control card format precedes each function description.

a. Initialization of a Disk Pack

Cols 1-10 The function name INITIALIZE

The initialization utility function clears all file descriptions on a given disk pack. This function must be performed once before a disk pack is used, and should not be done again unless there is no valuable information left on the pack.

 $\sim 10^{-10}$ 

#### b. Defining a File

Cols 1-6 The function name DEFINE Cols 11-13 The file number (three digits) Cols 14-18 The record length (in sectors) Cols 19-23 The file capacity (in records)

If the indicated file is not defined (the record length is zero) and sufficient disk storage space is available, file boundaries are assigned and the file description is entered in the file-description table.

Cols 1-6 The function name DELETE Cols 11-13 The file number (three digits)

If the indicated file is defined (the record length is not zero), the file description is deleted by setting the record length to zero. d. Declaring a File "Read Only"

医解除性 医心包 化空气工厂 医心脏 医心脏反应 医静脉

Cols : 1-9 The function name READ ONLY  $\blacksquare$ Cols 11-13 The file number (three digits)

If the indicated file is defined and is in <sup>a</sup> "read/write" state (the record length is greater than zero), the file is set to "read only" by negating the record length.

The State Bank Council

e. Declaring a File "Read/Write"

Cols 1-10 The function name READ/WRITE 1999 1999 Cols 11-13 The file number (three digits)

If the indicated file is defined and is in a "read only" state (the record length is less than zero), the state of the file will be set to " $read/write"$  by negating the record length (making it positive).

f. Dumping the File-description Table

Cols 1-10 The function name DUMP TABLE

This causes the numbers and descriptions of all existing files to be typed on the console typewriter. The set of the console typewriter.

3. Defining a Common File

A Common File is defined in the normal fashion, except that the indicated record length is never used. The actual record length is specified by each program using the Common File and is sent directly to the subroutine SDKEY, However, the indicated record length is important and should not be zero because the product of the indicated record length (cols 14-18) and the file capacity (cols 19-23) determines the amount of disk storage space to be reserved for the Common File.

4. Utility Program Messages

The utility program examines the first ten columns of each control card to'determine the function to be performed. If it does not find one of the six function names described above, the message

#### \*\*\*UNDEFINED FUNCTION NAME\*\*\*

is typed and the 1620 halts. Pressing START will cause the next control card to be read.

If the name DUMP TABLE is found, the description of each existing file is typed out and the next control card is read. If one of the five other function names is found, one of the following messages is typed and the 1620 halts:

\*\*\*PRESS START TO INITIALIZE DISK PACK\*\*\* \*\*\*PRESS START TO DEFINE FILE NO. XXXX\*\*\* \*\*\*PRESS START TO DELETE FILE NO. XXXX\*\*\* \*\*\*PRESS START TO SET READ ONLY, FILE XXXX\*\*\* \*\*\*PRESS START TO CLEAR READ ONLY, FILE XXXX\*\*\*

At this time, the function may be inhibited by setting sense switch 4 and pressing START. If sense switch 4 is off, pressing START will allow the function to be attempted. When a function is performed, the message

\*\*\*OPERATION COMPLETED\*\*\*

is typed and the next control card is read.

If the function cannot be performed, one of the following messages, indicating why the function cannot be completed, is typed:

\*\*\*FILE NO. IS TOO LARGE\*\*\* \*\*\*FILE NO. IS TOO SMALL\*\*\* \*\*\*FILE IS ASSIGNED, CANNOT DEFINE\*\*\* \*\*\*SUFFICIENT SPACE UNAVAILABLE, CANNOT DEFINE\*\*\* \*\*\*ZERO LENGTH FILE, CANNOT DEFINE\*\*\* \*\*\*FILE IS UNASSIGNED, CANNOT DELETE\*\*\*·. \*\*\*FILE IS ALREADY SET TO READ ONLY\*\*\* \*\*\*FILE IS NOT SET TO READ ONLY\*\*\* \*\*\*FILE IS UNDEFINED\*\*\*

When a function is inhibited for one of the above reasons or because sense switch 4 was set, the message

\*\*\*OPERATION CANCELLED\*\*\*

is typed and the next control card is read.

# APPENDIX B

# Program Listings

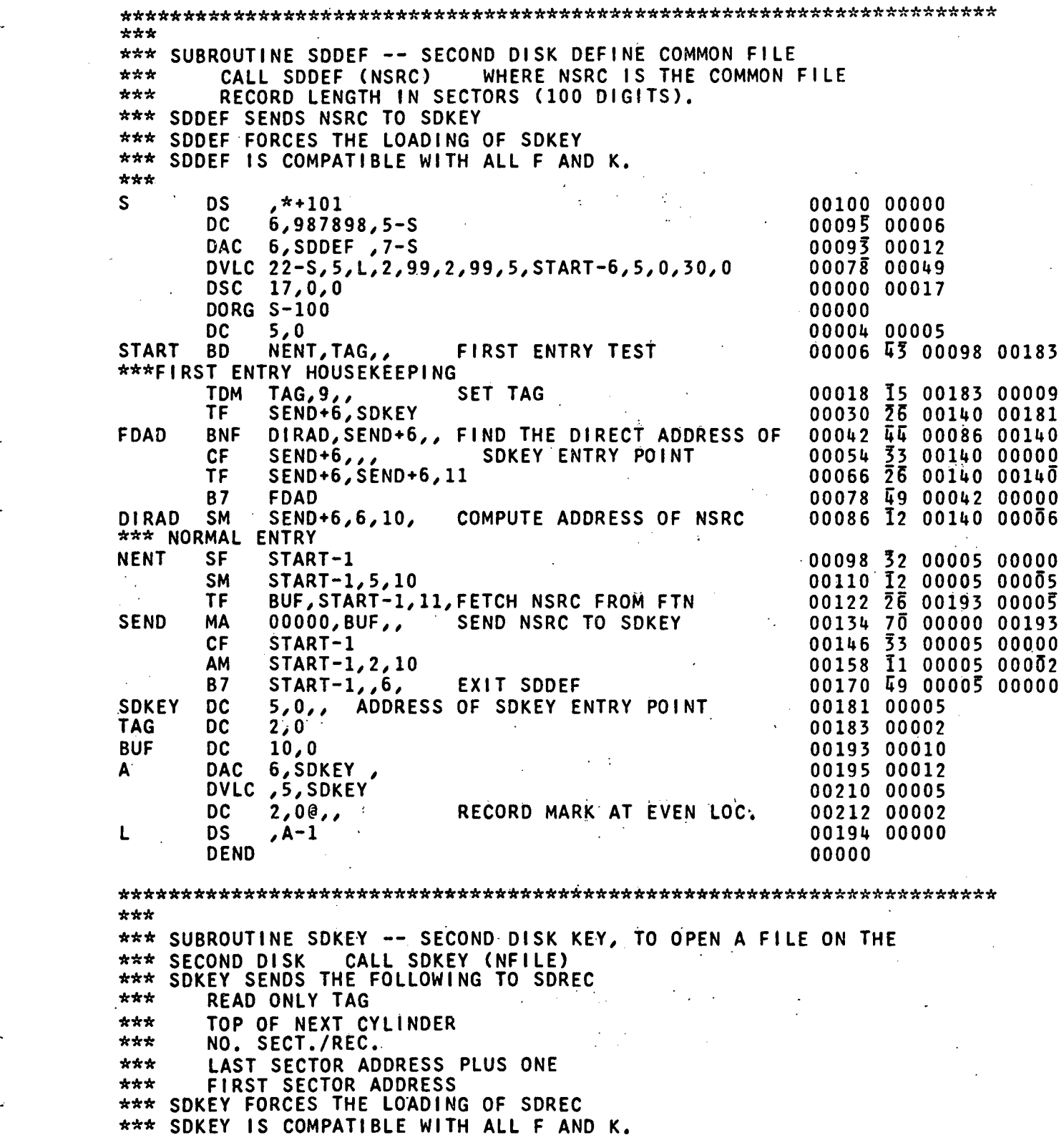

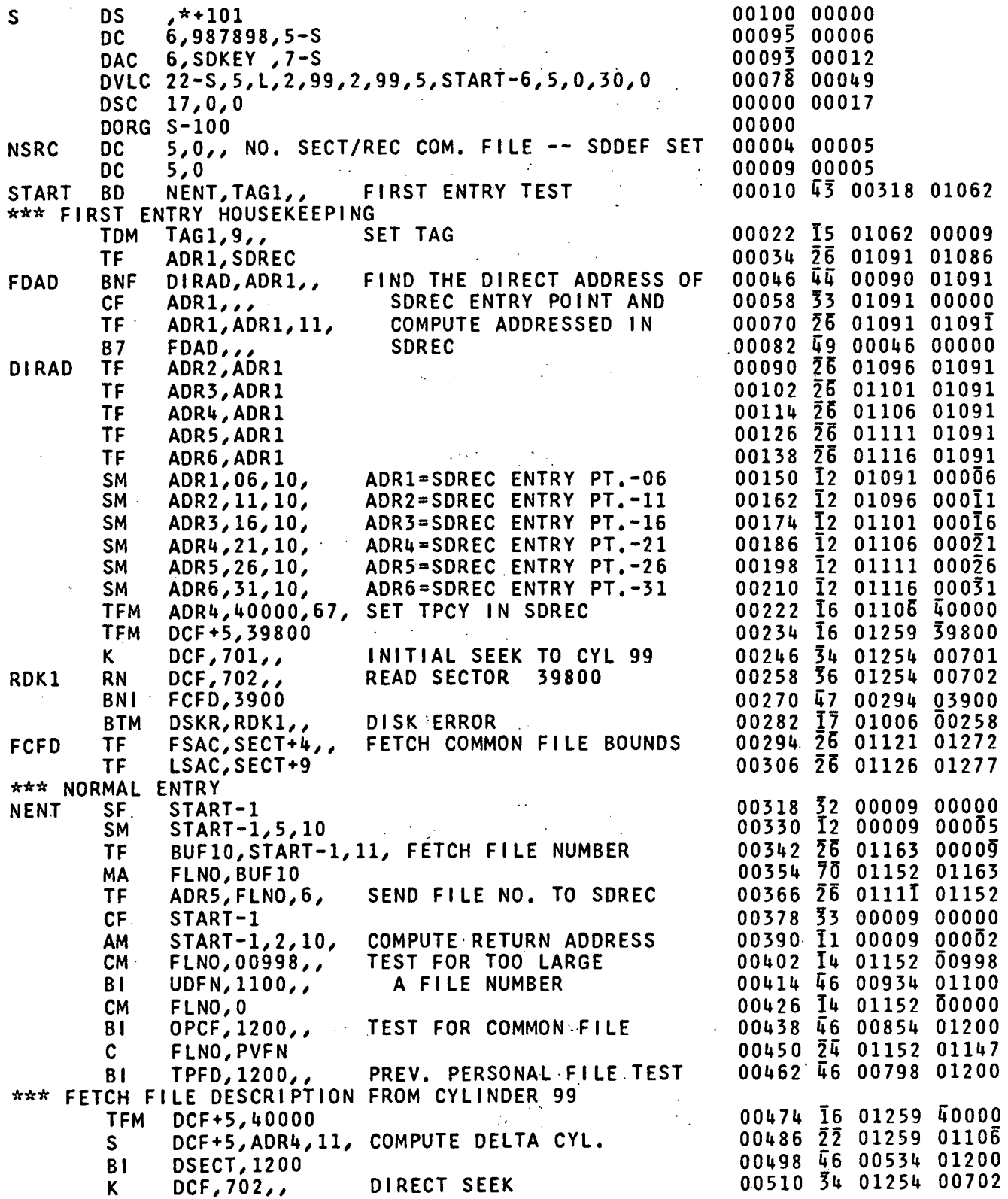

 $\ddot{\cdot}$ 

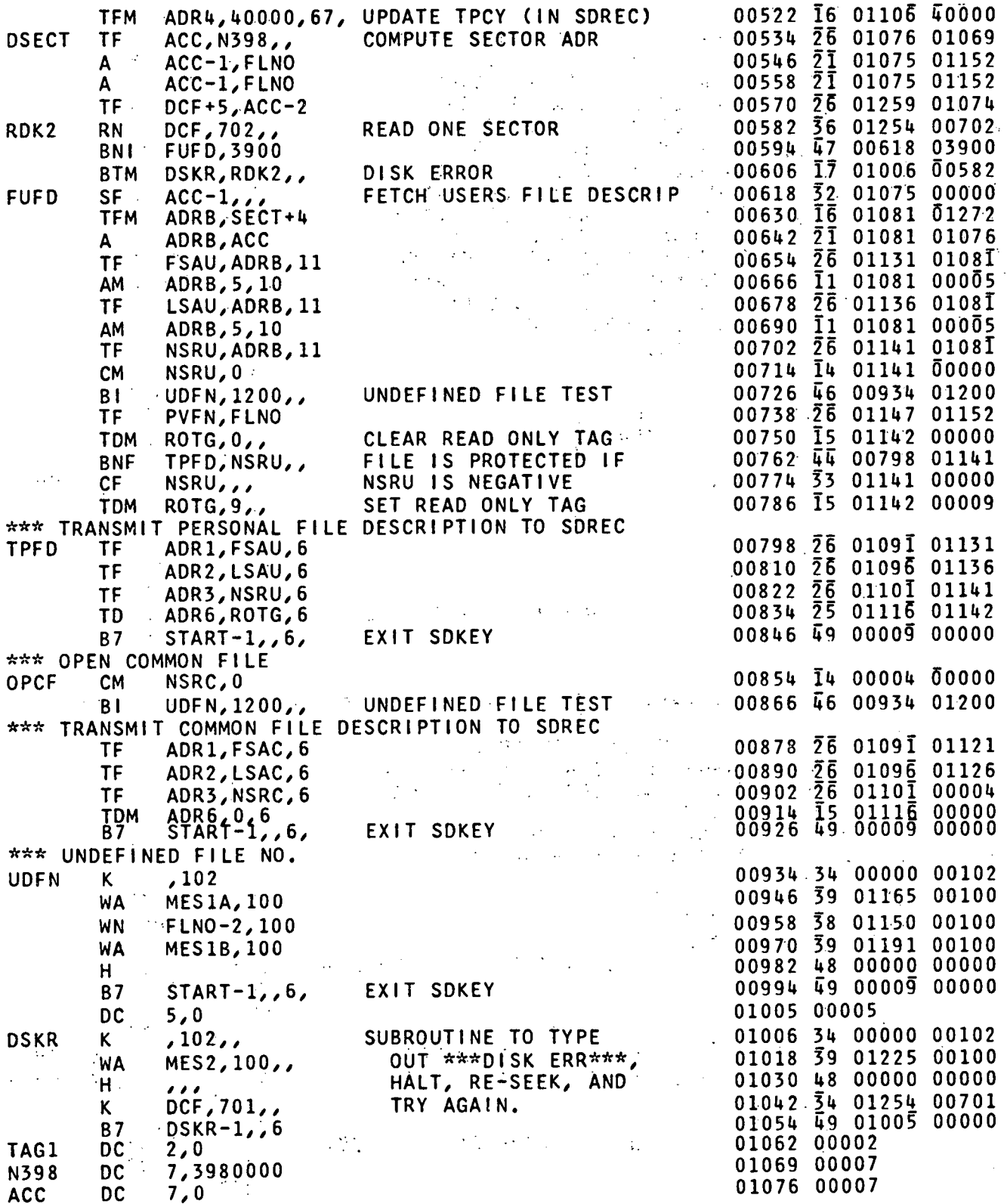

 $\sigma_{\rm{eff}}$ 

 $\frac{1}{2}$ 

l,

 $\ddot{\phantom{0}}$ 

 $\hat{\mathcal{A}}$ 

 $\hat{\mathbf{v}}$ 

 $17$ 

 $\frac{1}{2}$ 

 $\overline{18}$ 

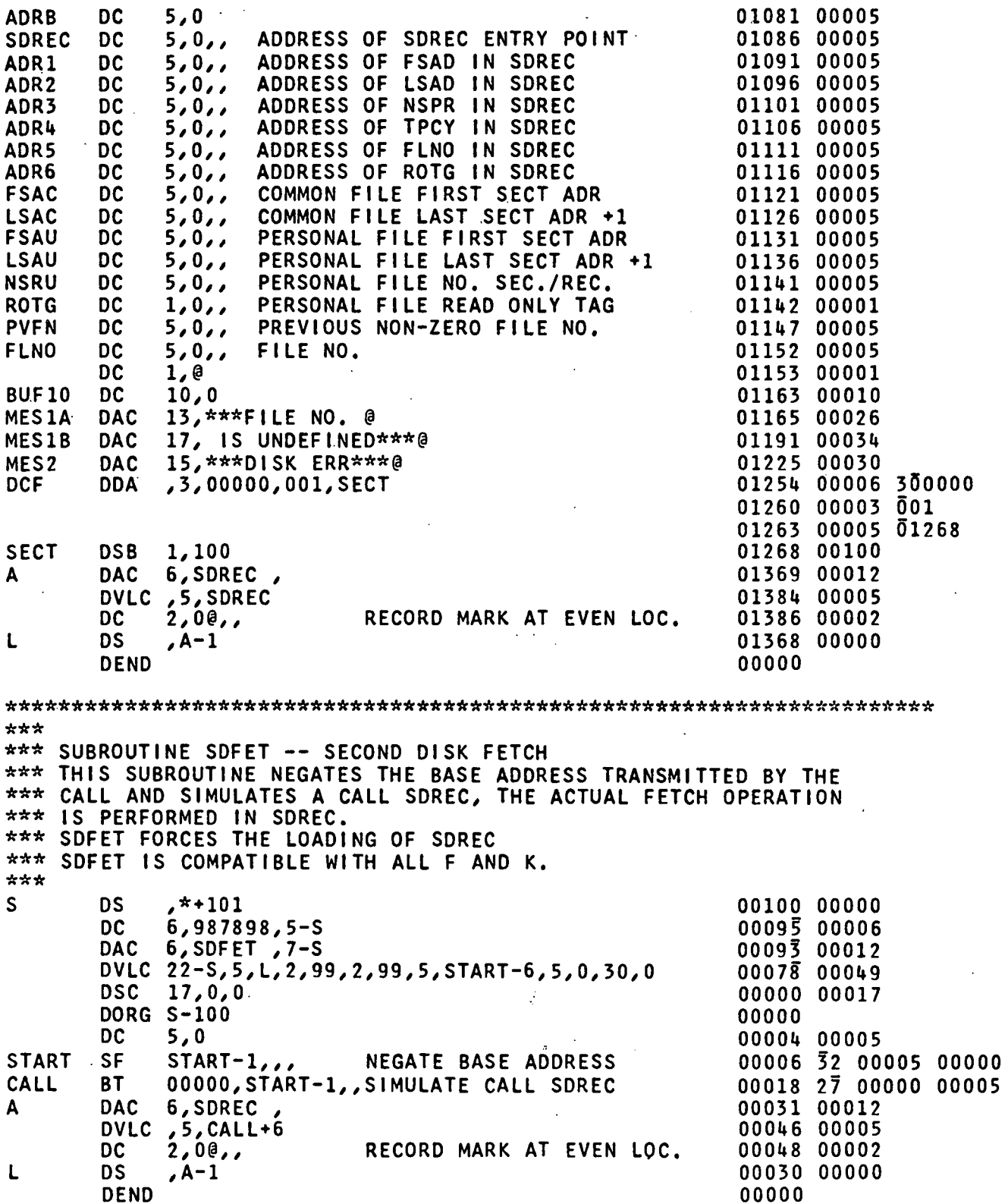

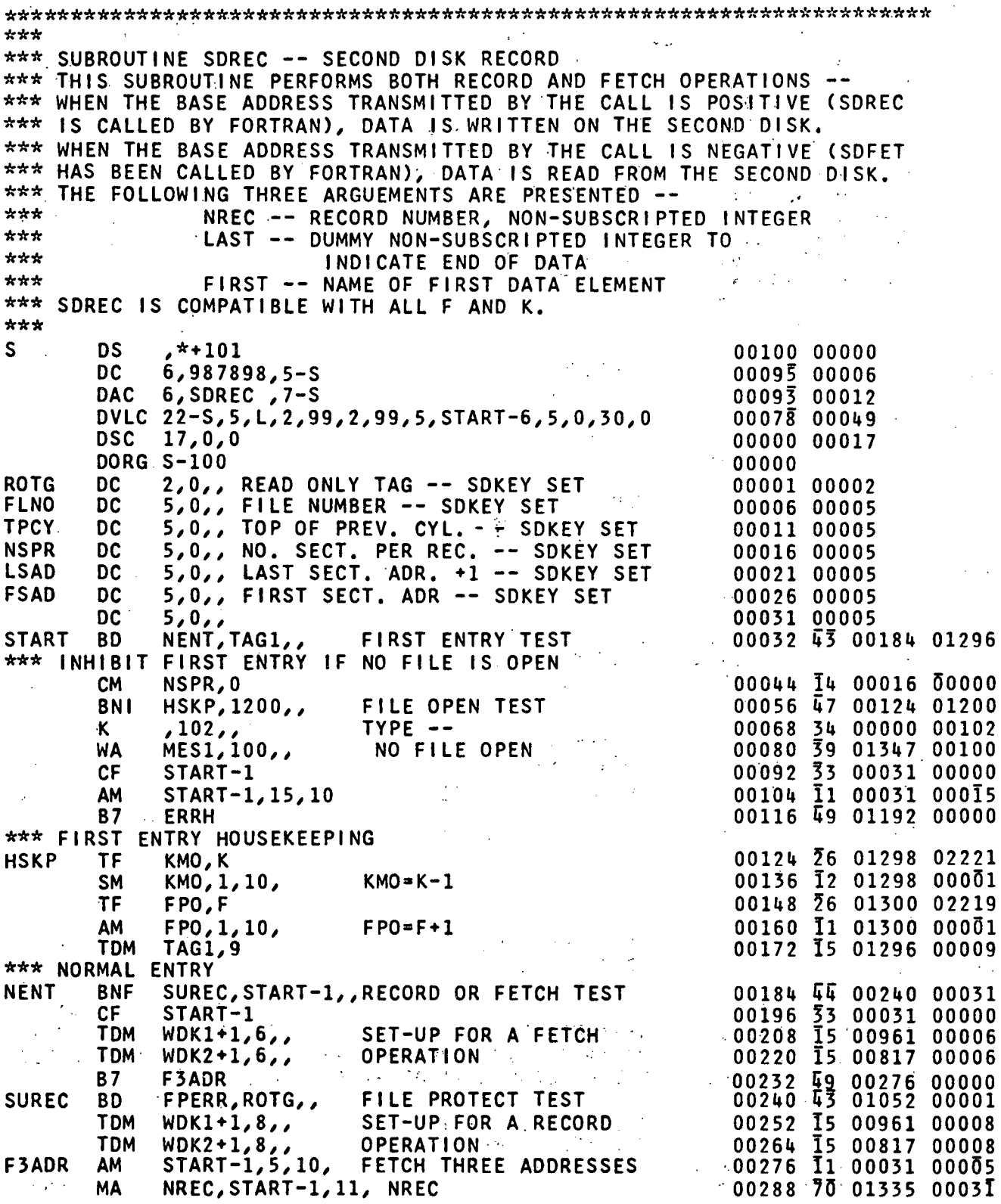

 $\pmb{\mathfrak{f}}$ 

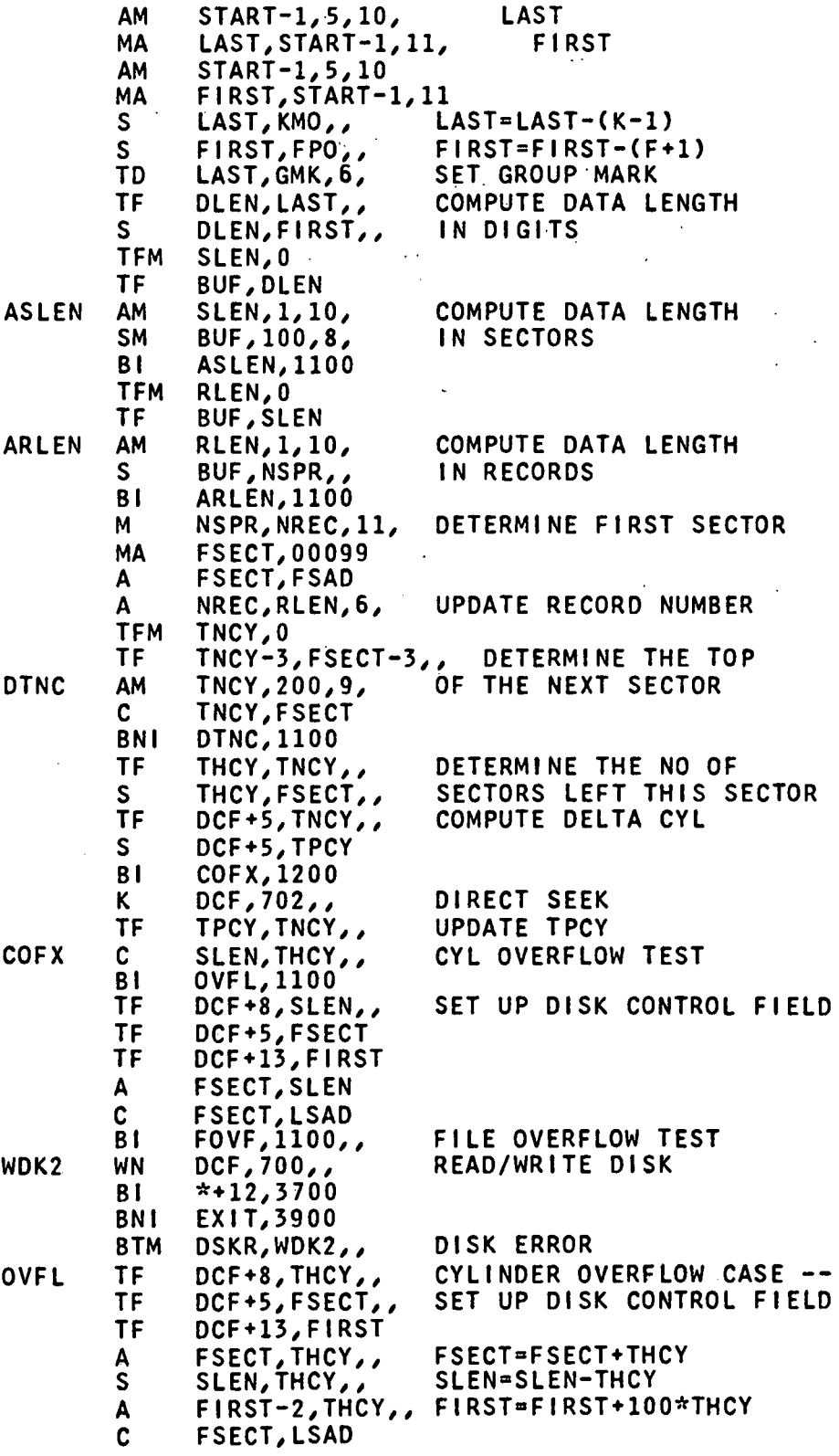

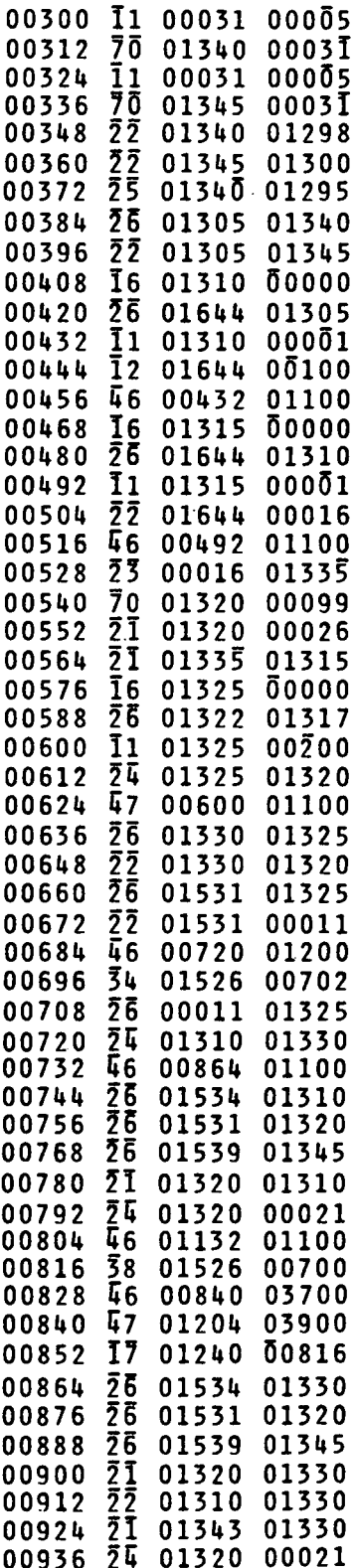

 $\cdot$ 

 $\hat{\boldsymbol{\cdot}$ 

 $\hat{\mathbf{r}}$ 

 $\bar{\phantom{a}}$ 

 $\sim$ 

 $20\degree$ 

.,

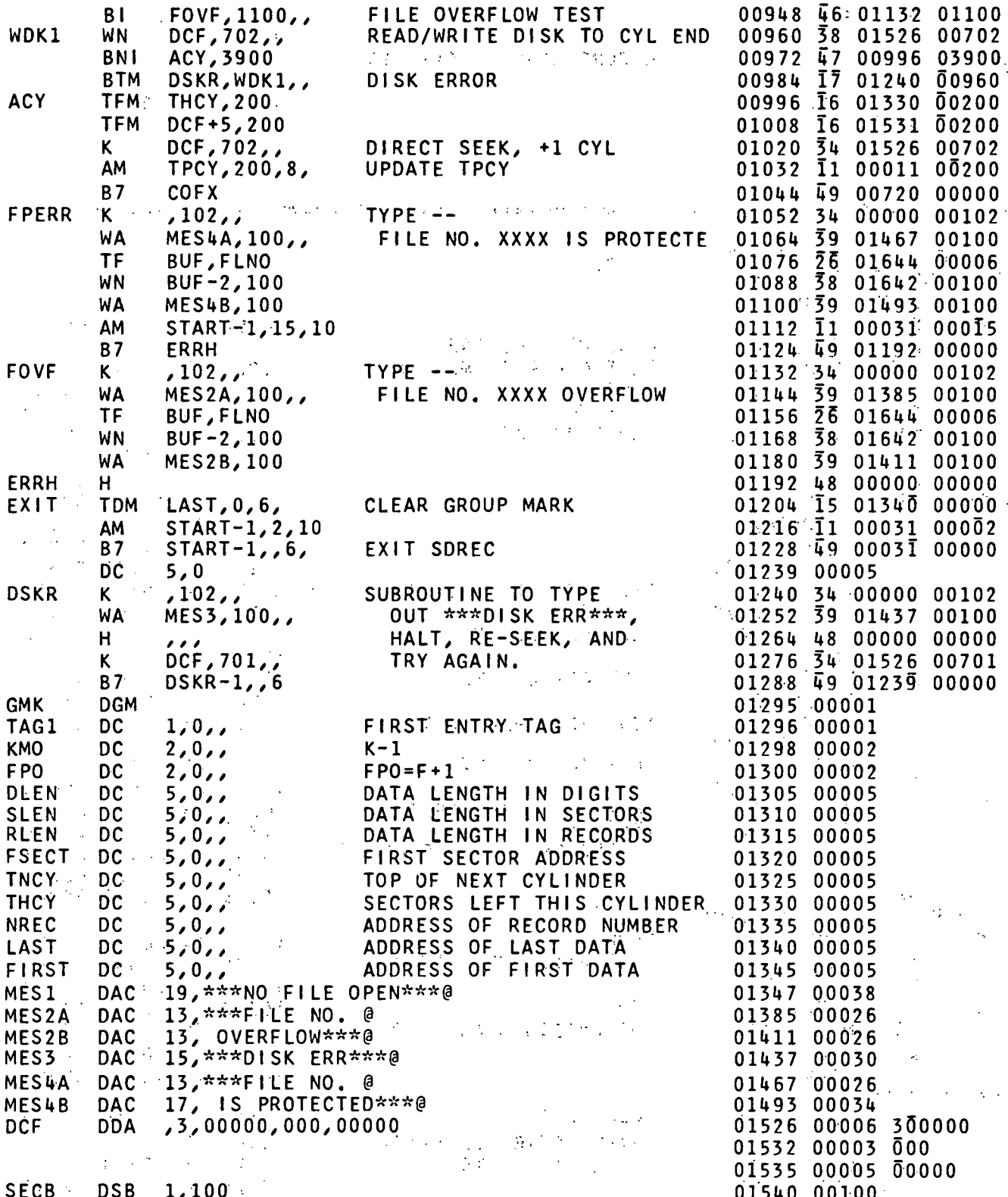

 $2^{\circ}1$ 

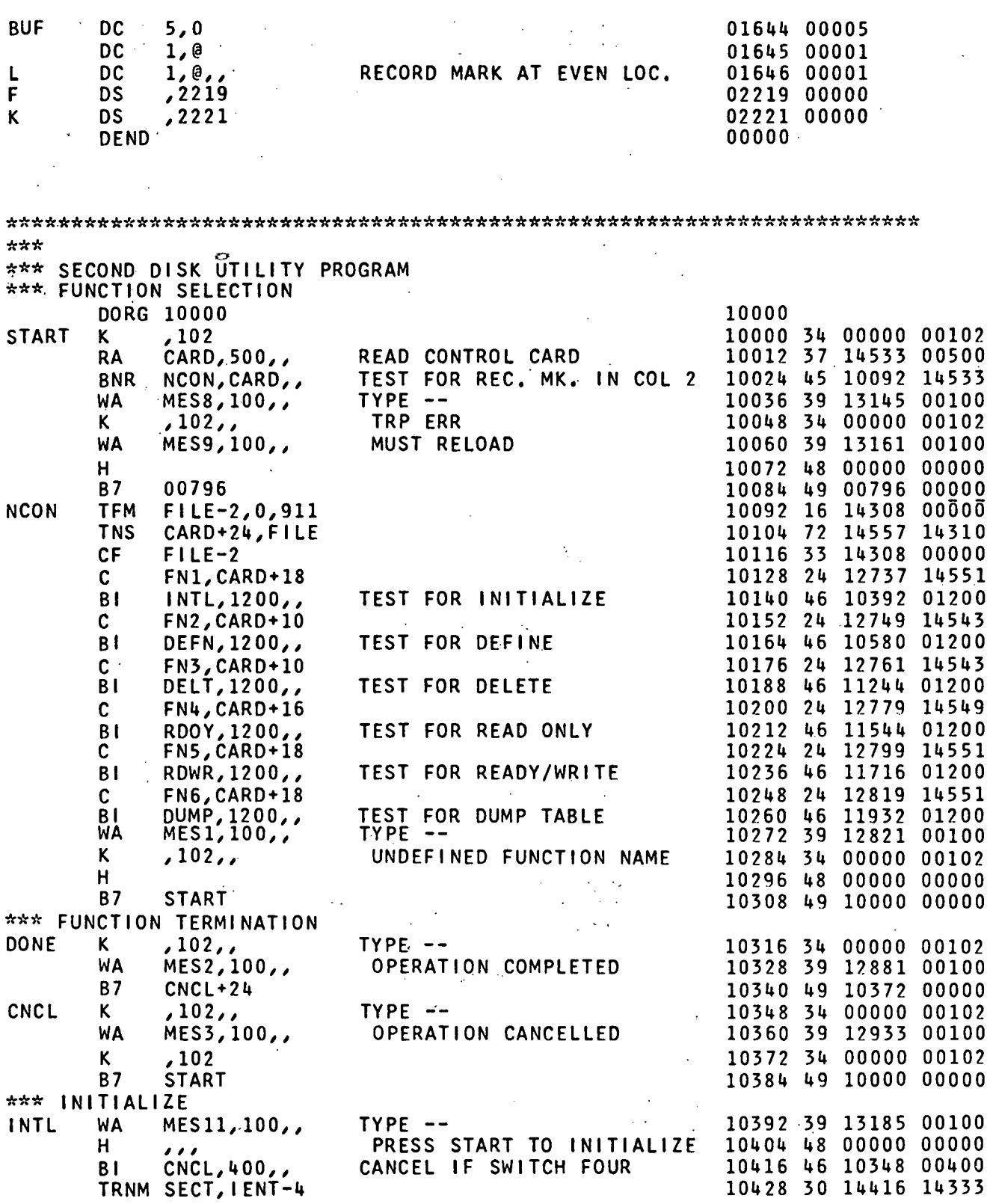

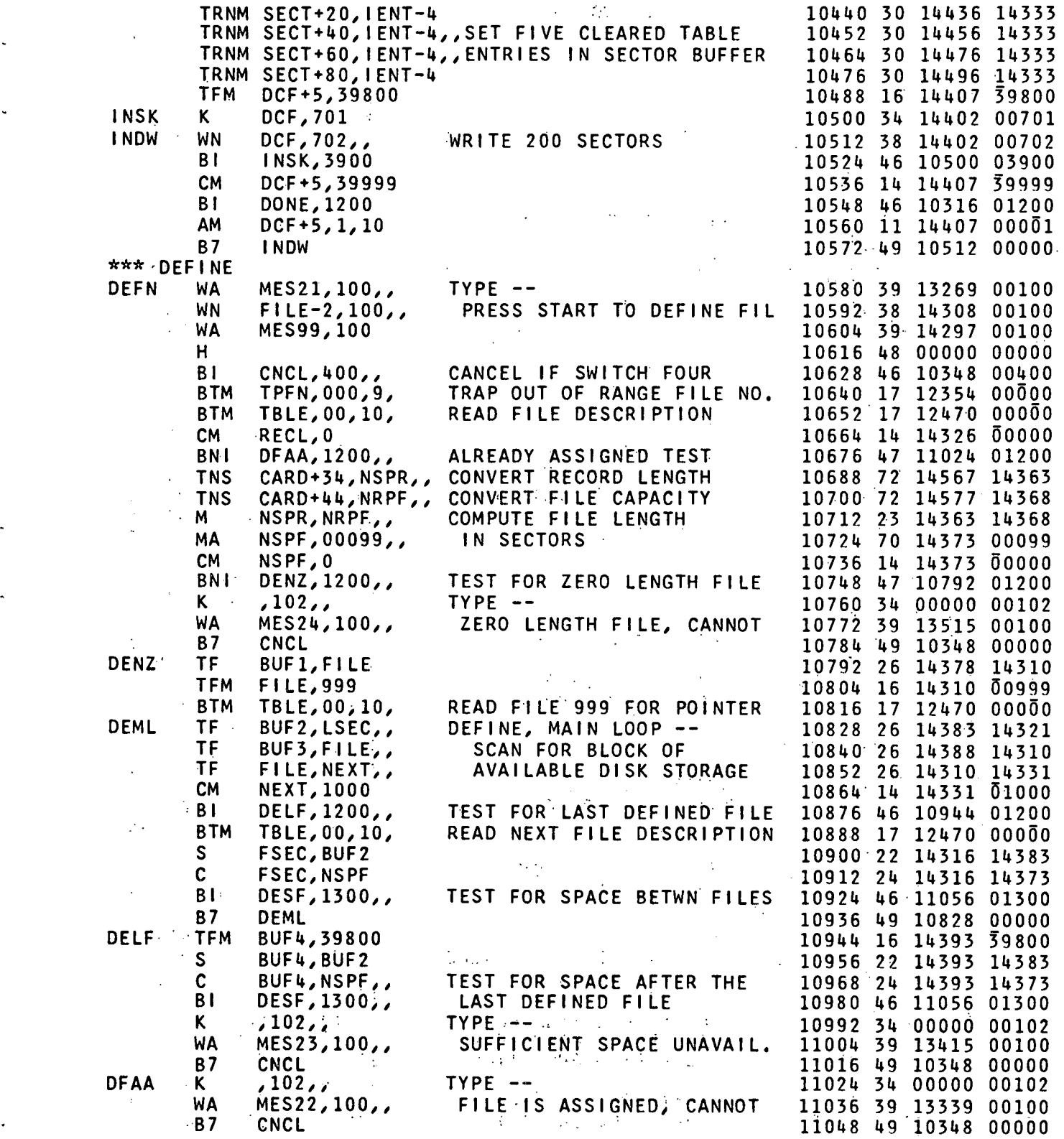

(

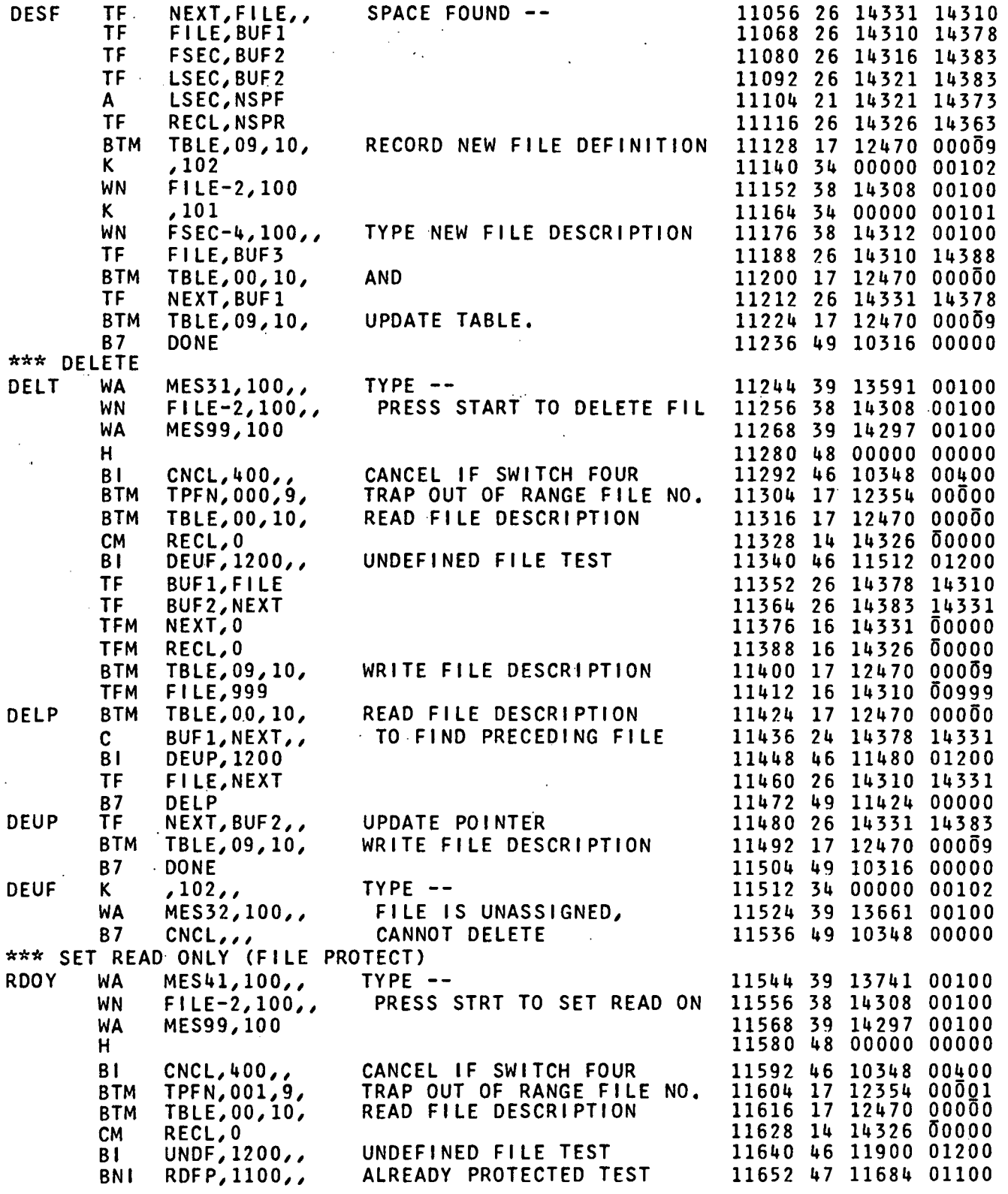

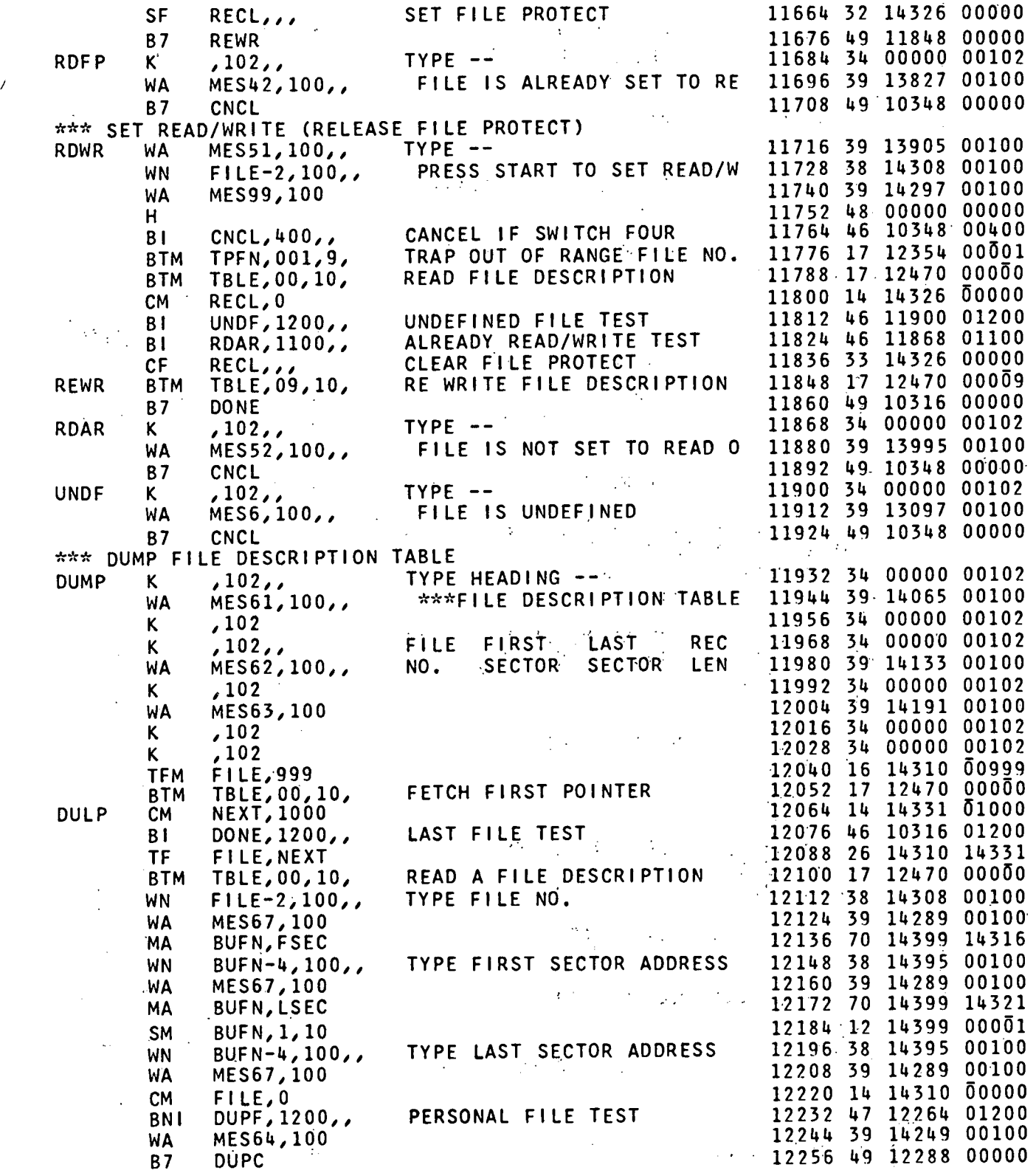

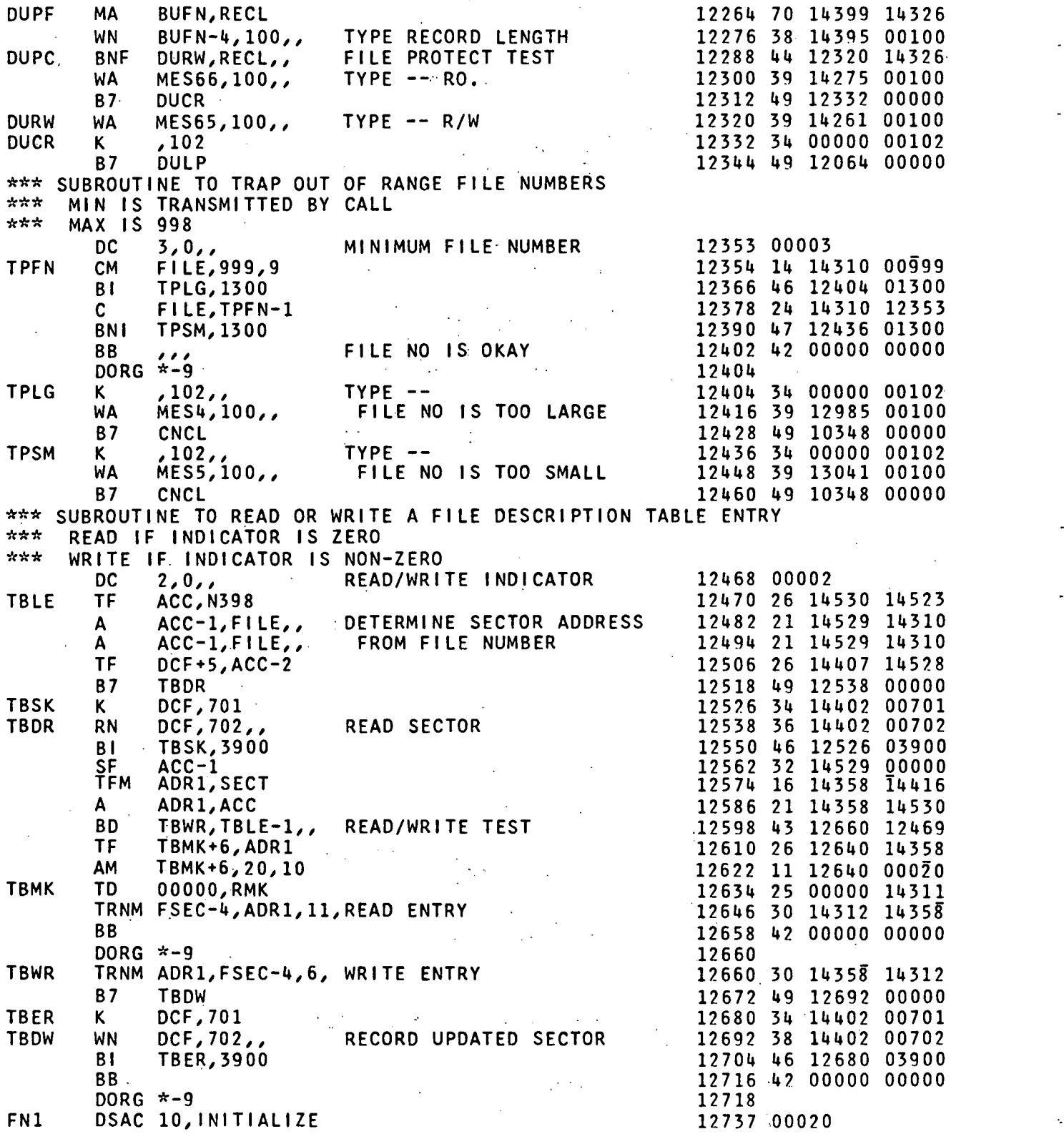

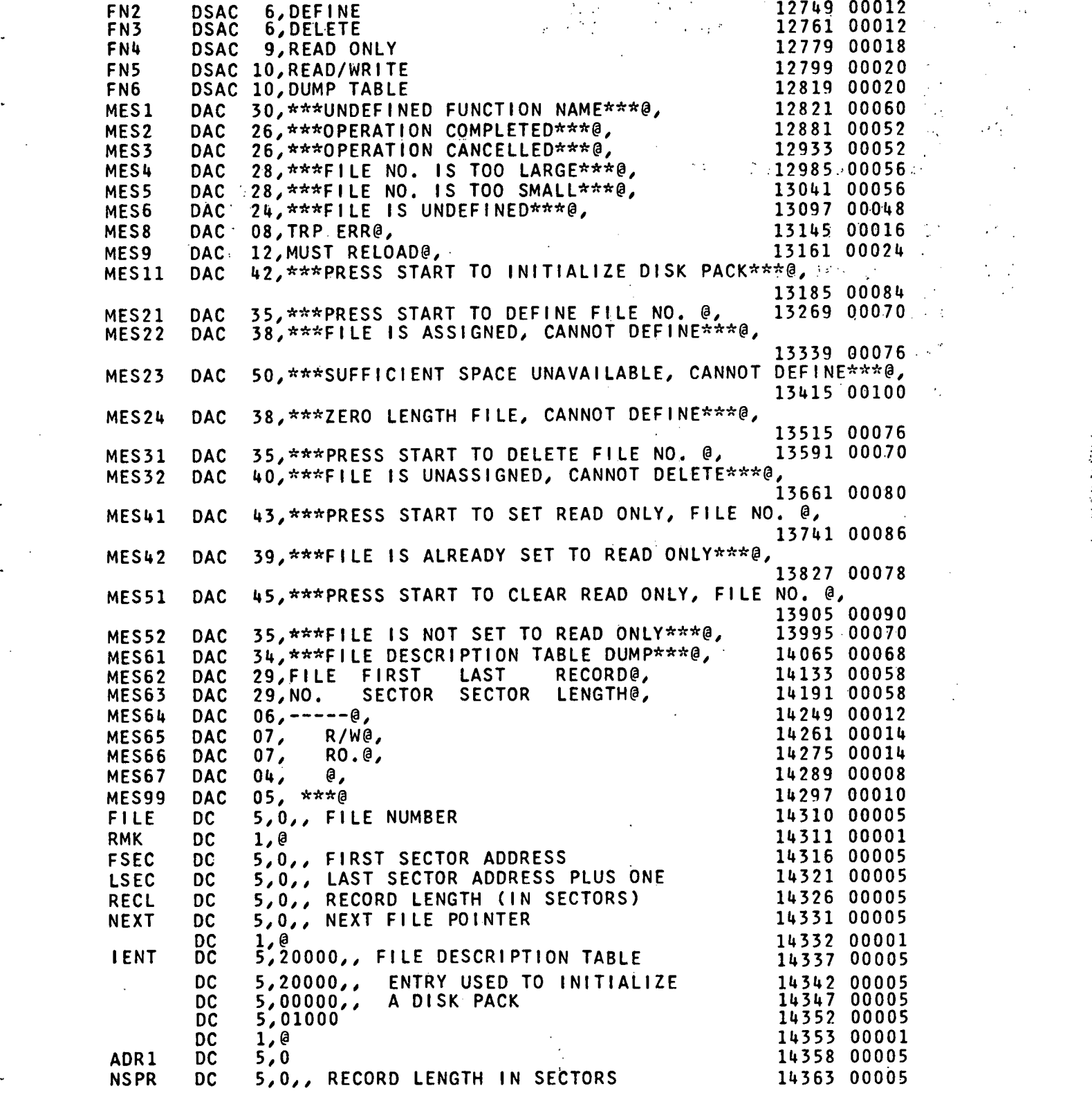

 $\ddot{\phantom{a}}$ 

27

J.

 $\ddot{\phantom{a}}$ 

 $\frac{1}{2}$ 

۰.

J.

у£,

**NRPF DC** 5,0,, FILE CAPACITY IN RECORDS 14368 00005 **NSPF DC** 5,0,, FILE LENGTH IN SECTORS 14373 00005 **BUF1 DC**  $5,0$ 14378 00005 BUF<sub>2</sub> **DC**  $5,0$ 14383 00005 BUF3 **DC** 14388 00005  $5,0$ BUF4 **DC**  $5,0$ 14393 00005 **BUFN DC**  $6, 0$ 14399 00006  $\ddot{\phantom{a}}$ **DC**  $1, \theta$ 14400 00001 , 3, 00000, 001, SECT 14402 00006 300000 **DCF DDA** 14408 00003 001 14411 00005 I4416 **SECT DSB** 1,100 14416 00100 **DC**  $1, \theta$ 14516 00001 7,3980000 N398 **DC**  $14523$  00007. **ACC DC**  $-7,0$ 14530 00007 CARD **DAC**  $40,$  $\mathcal{L}^{(k)}$  $\sim$   $\sim$ 14533 00080  $DAC + 0,$ 14613 00080  $\sim$ DEND START 10000

 $\sim$ 

 $\epsilon$  . .

 $\ddot{\phantom{a}}$ 

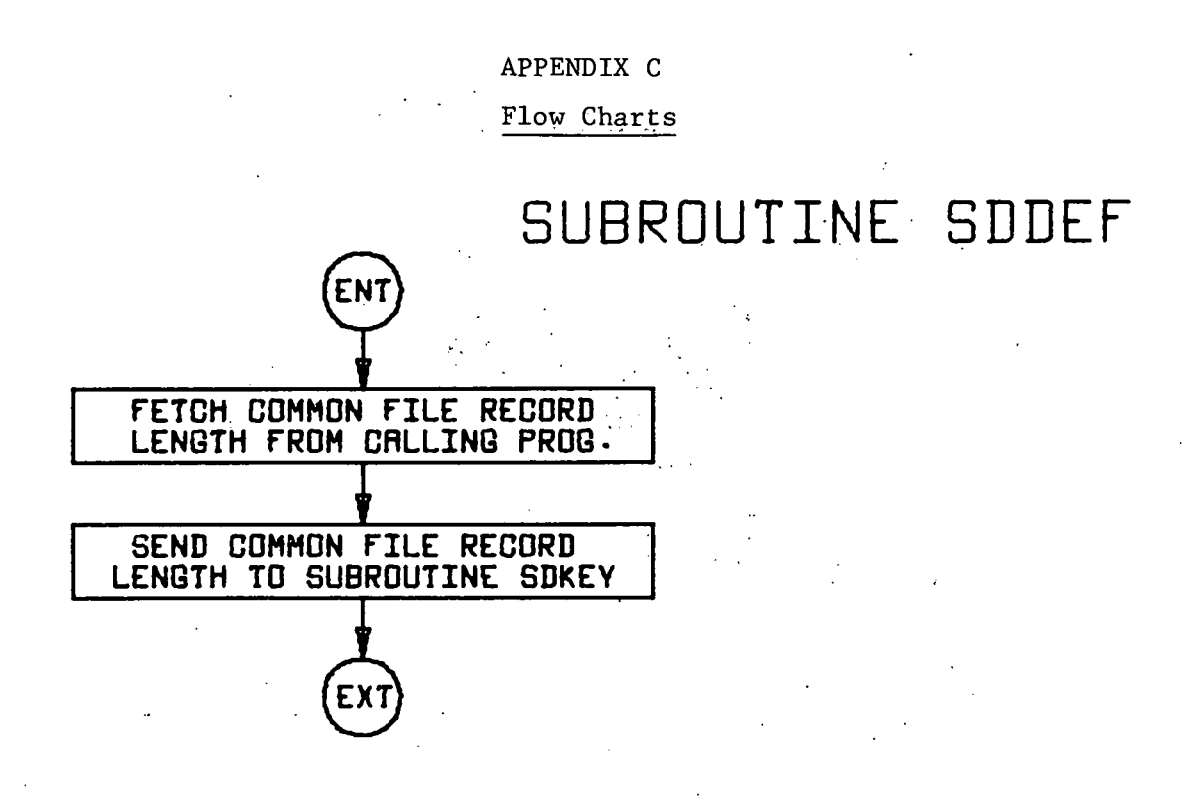

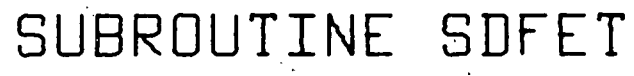

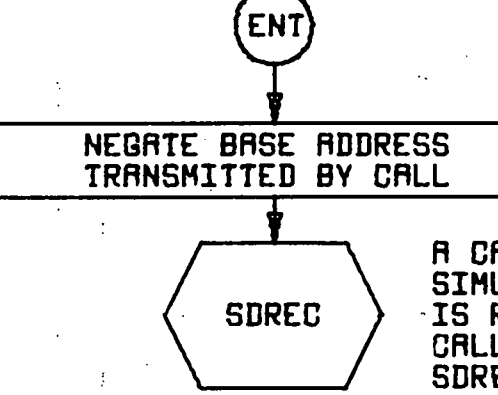

**A CALL SDREC IS** SIMULRTED RND CONTROL -IS RETURNED TO THE CRLLING PROGRAM BY SDREC.

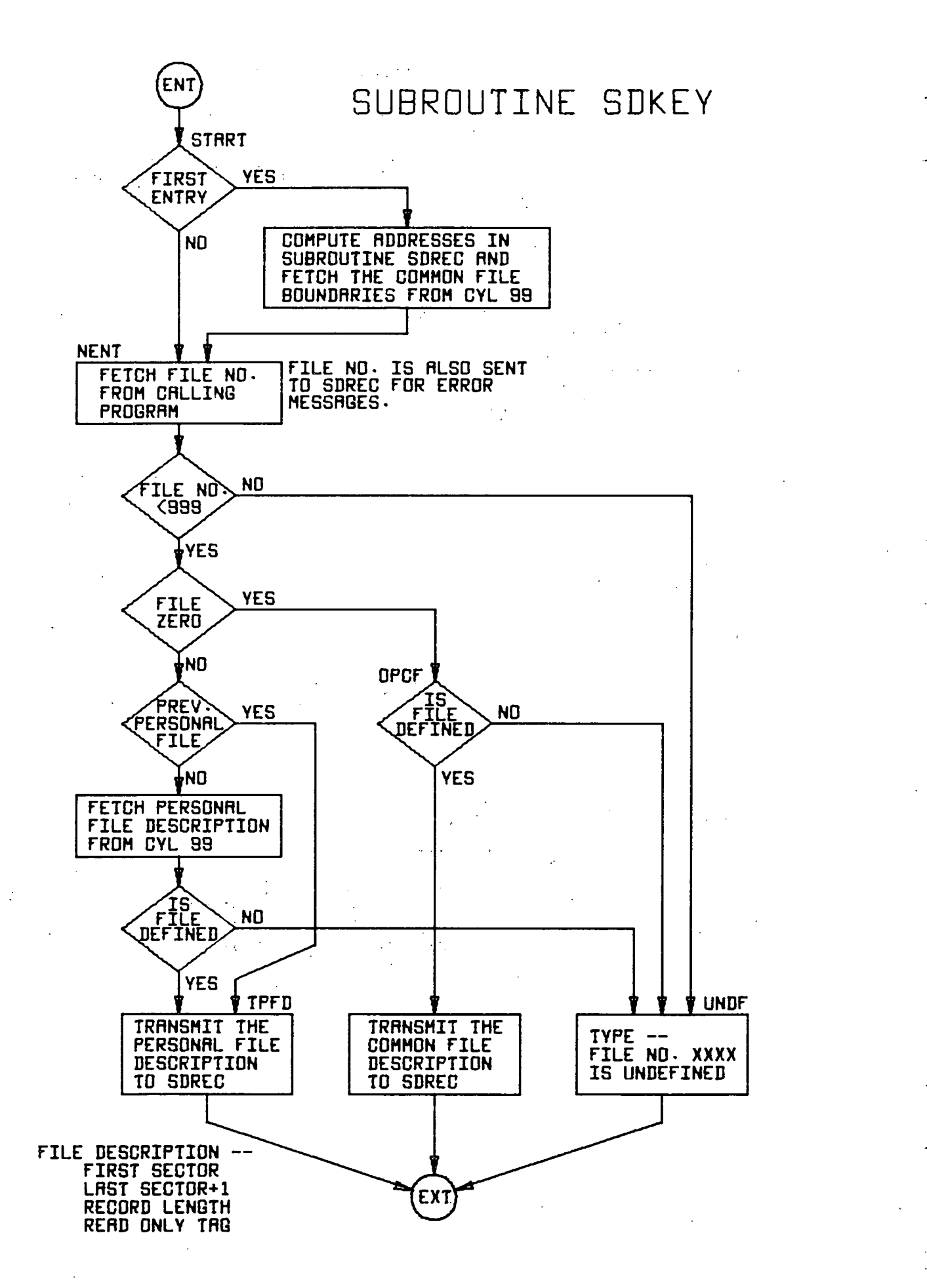

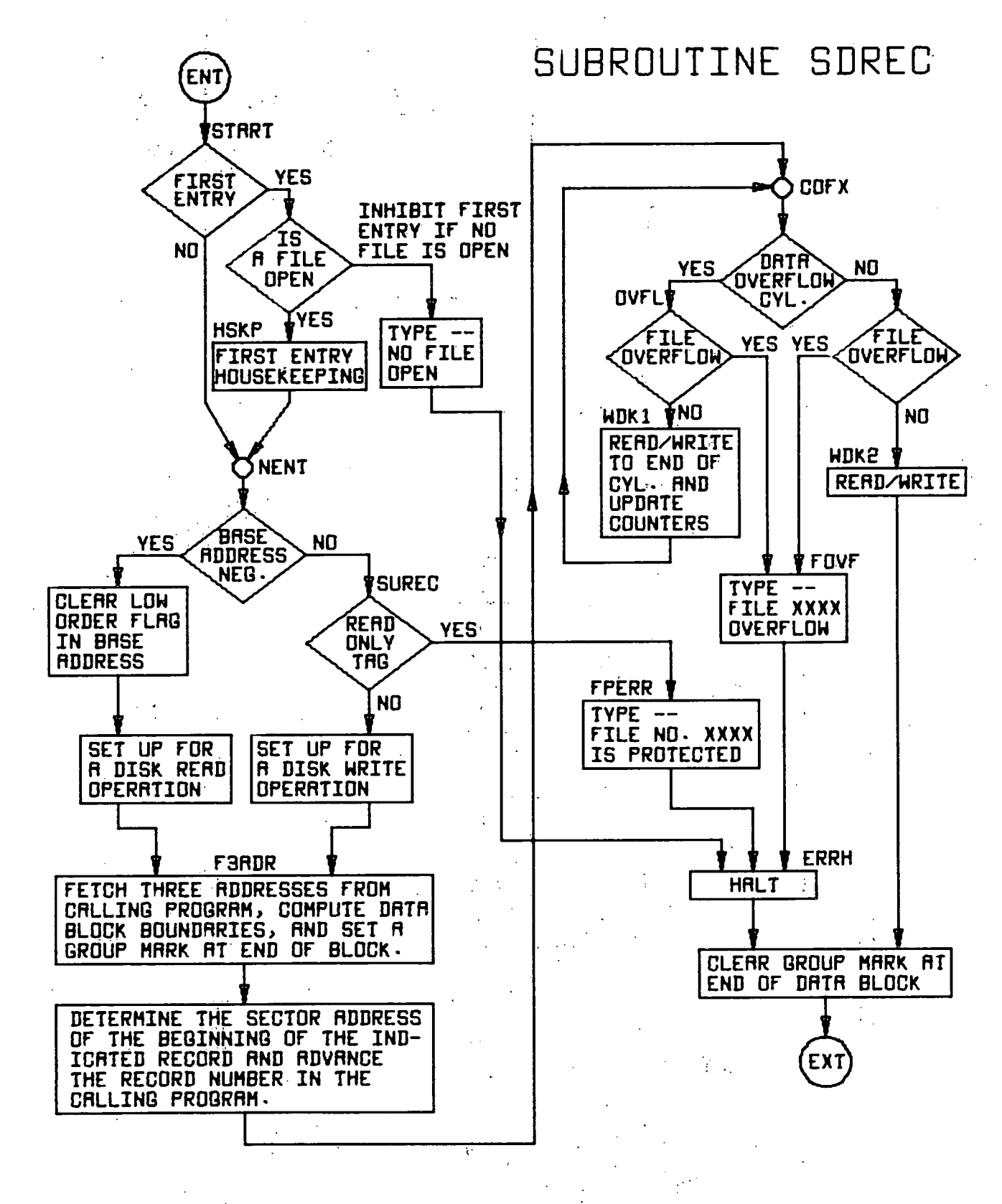

-

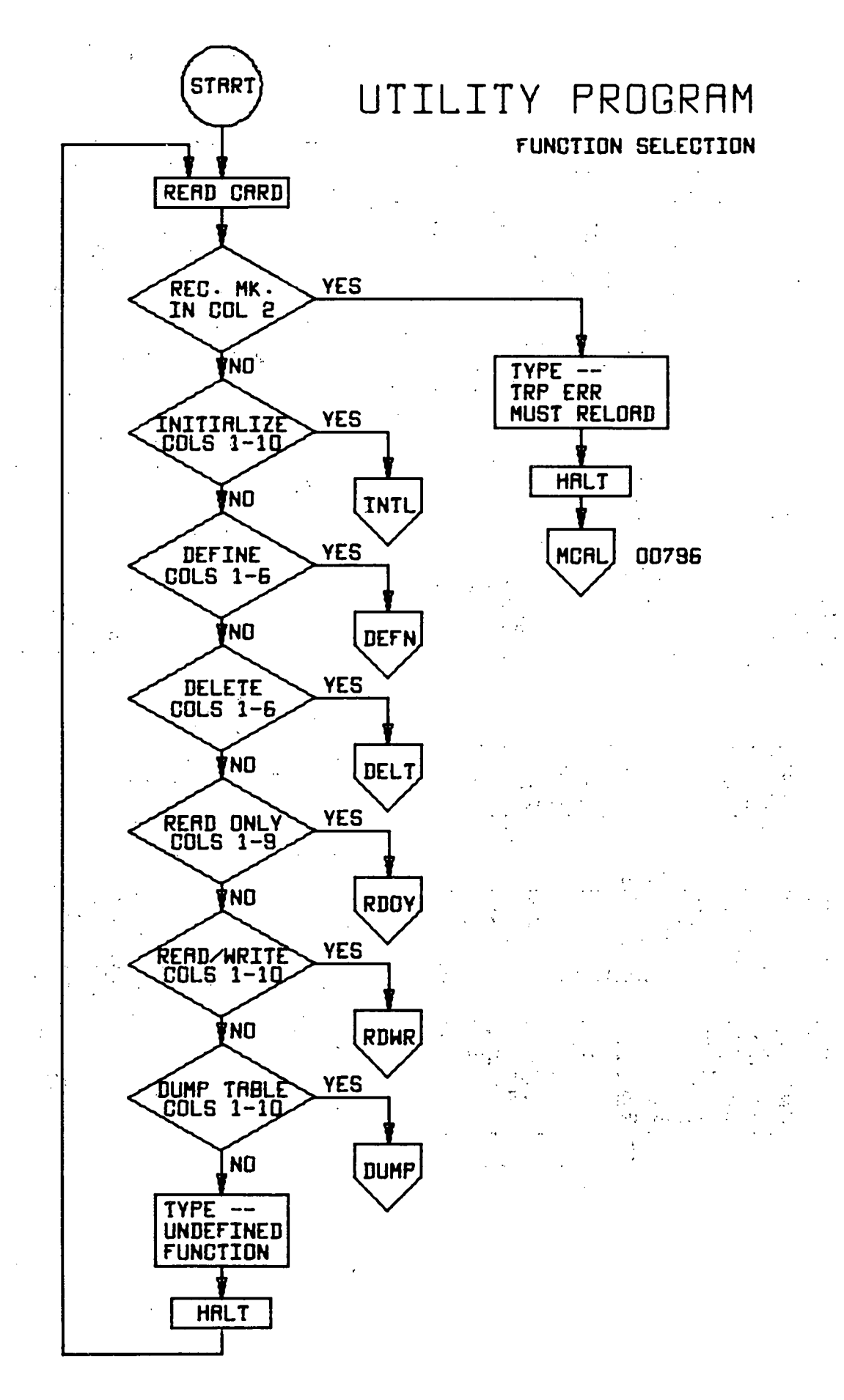

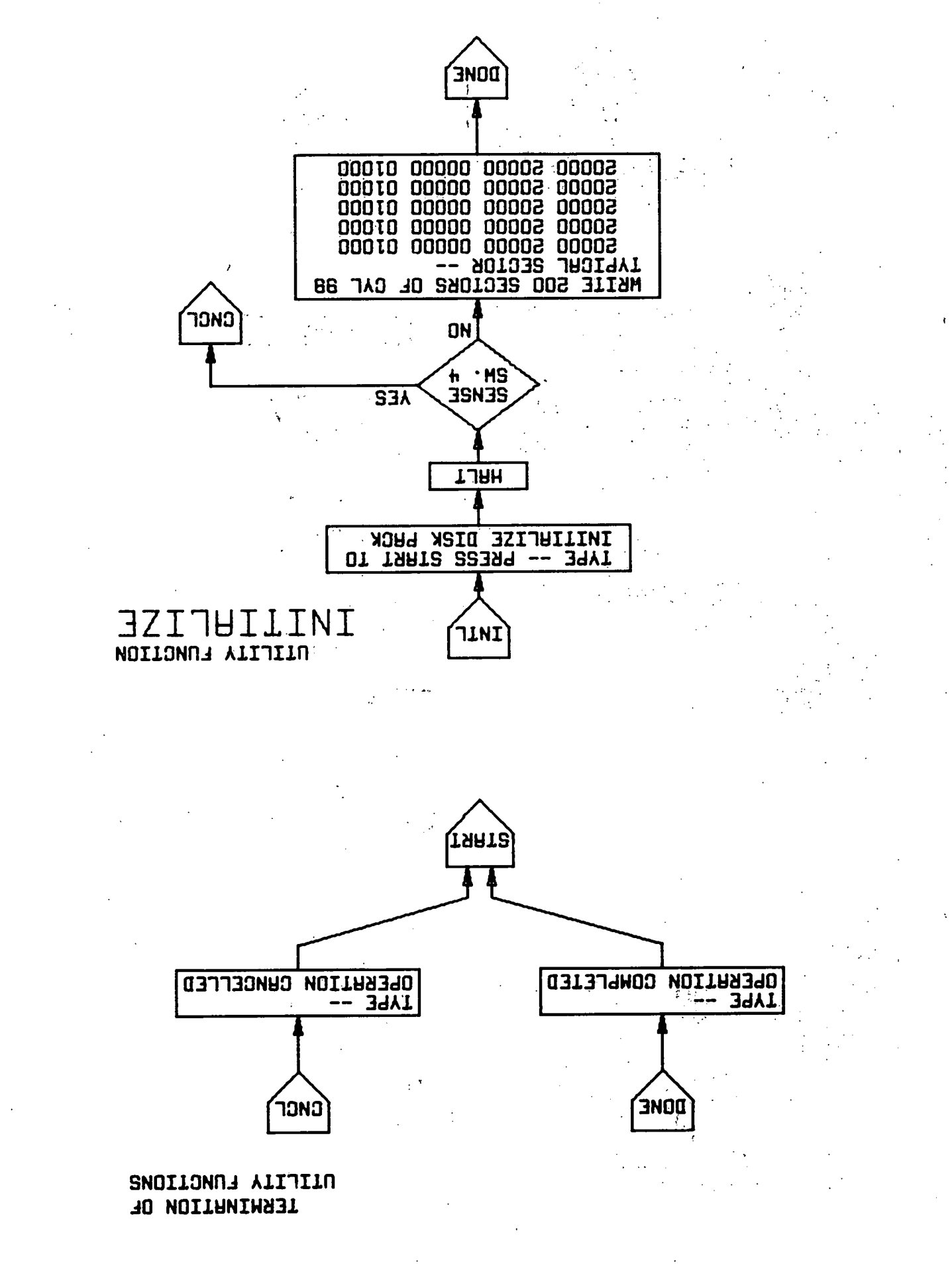

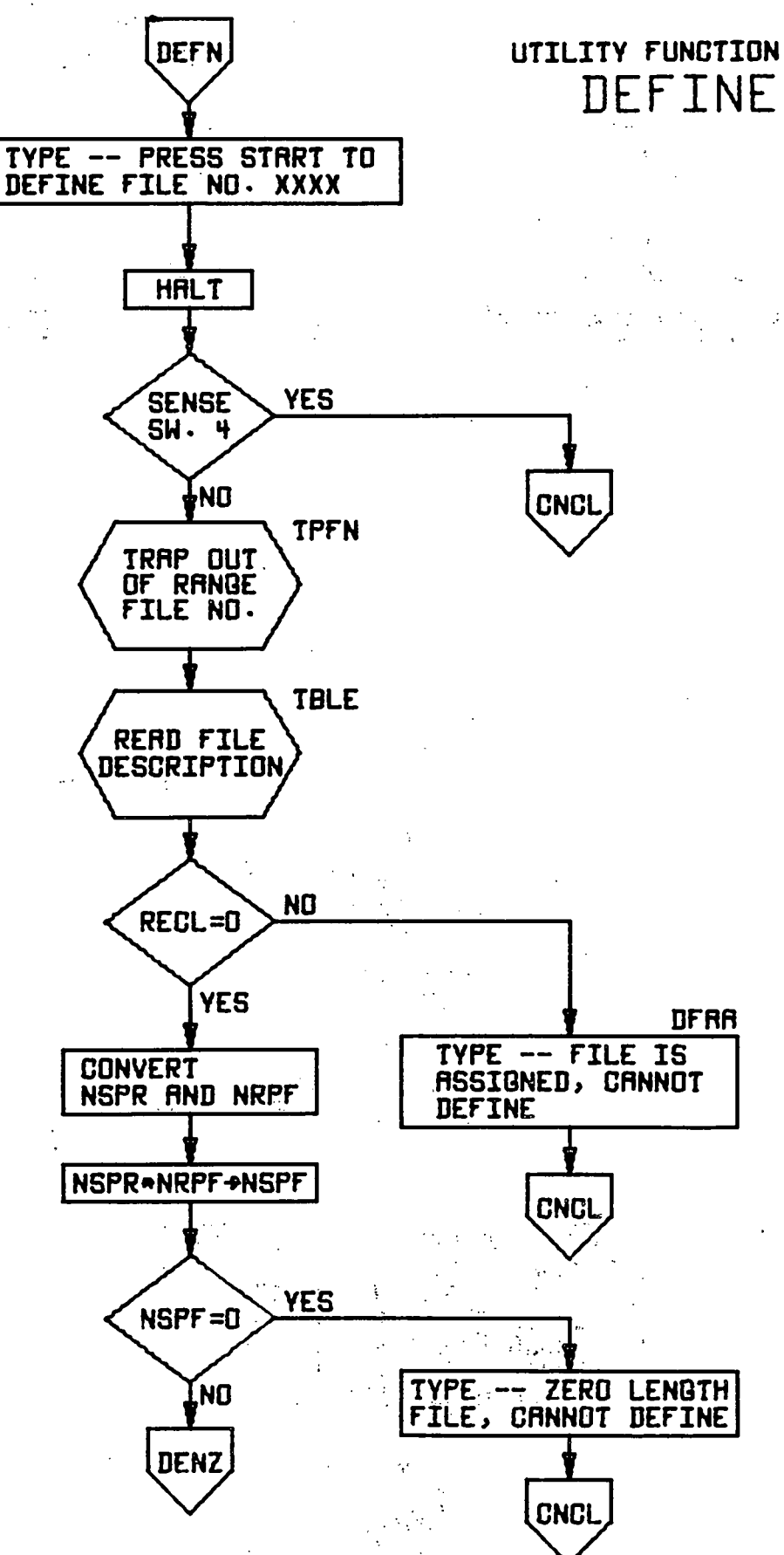

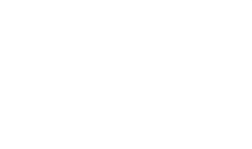

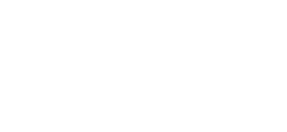

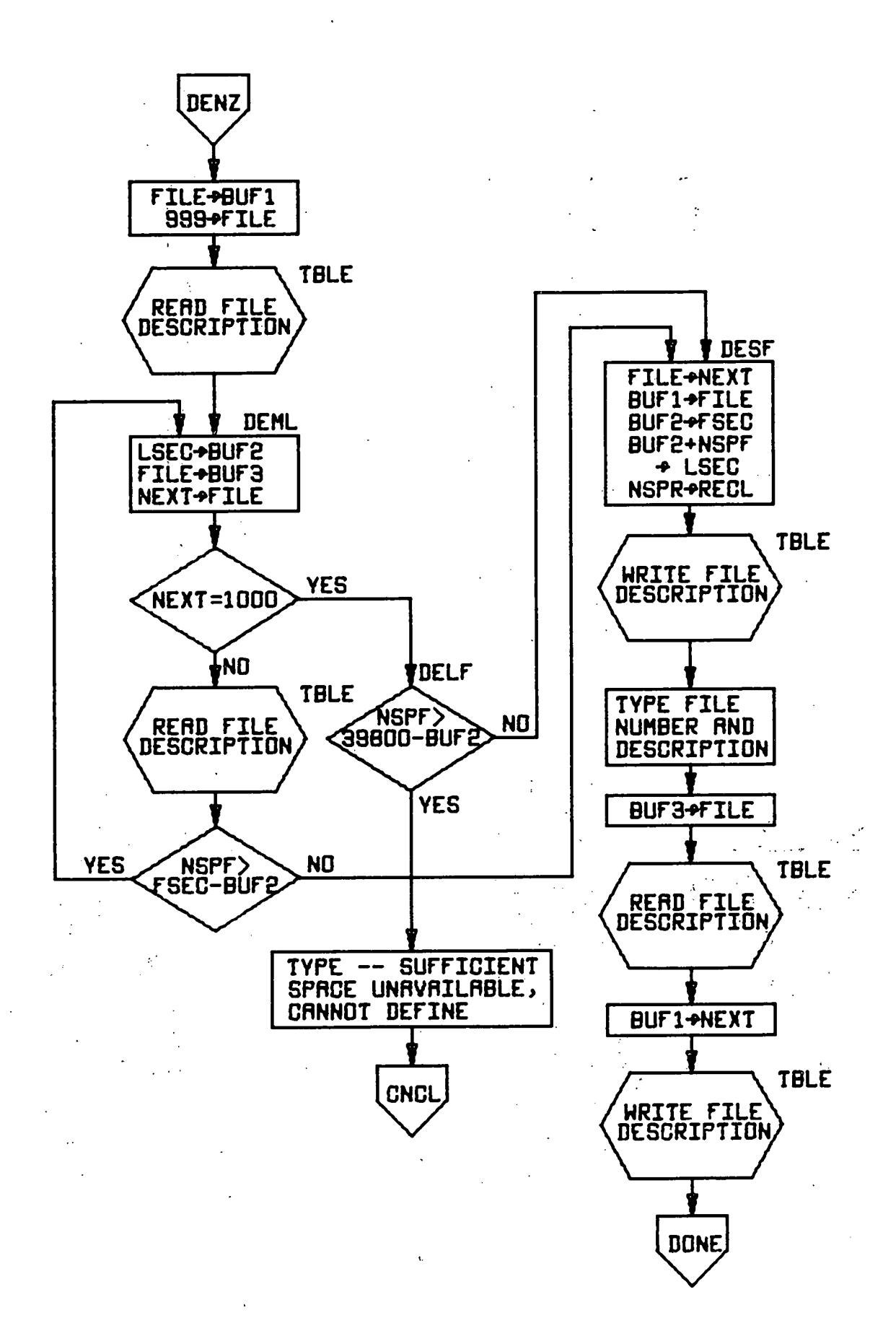

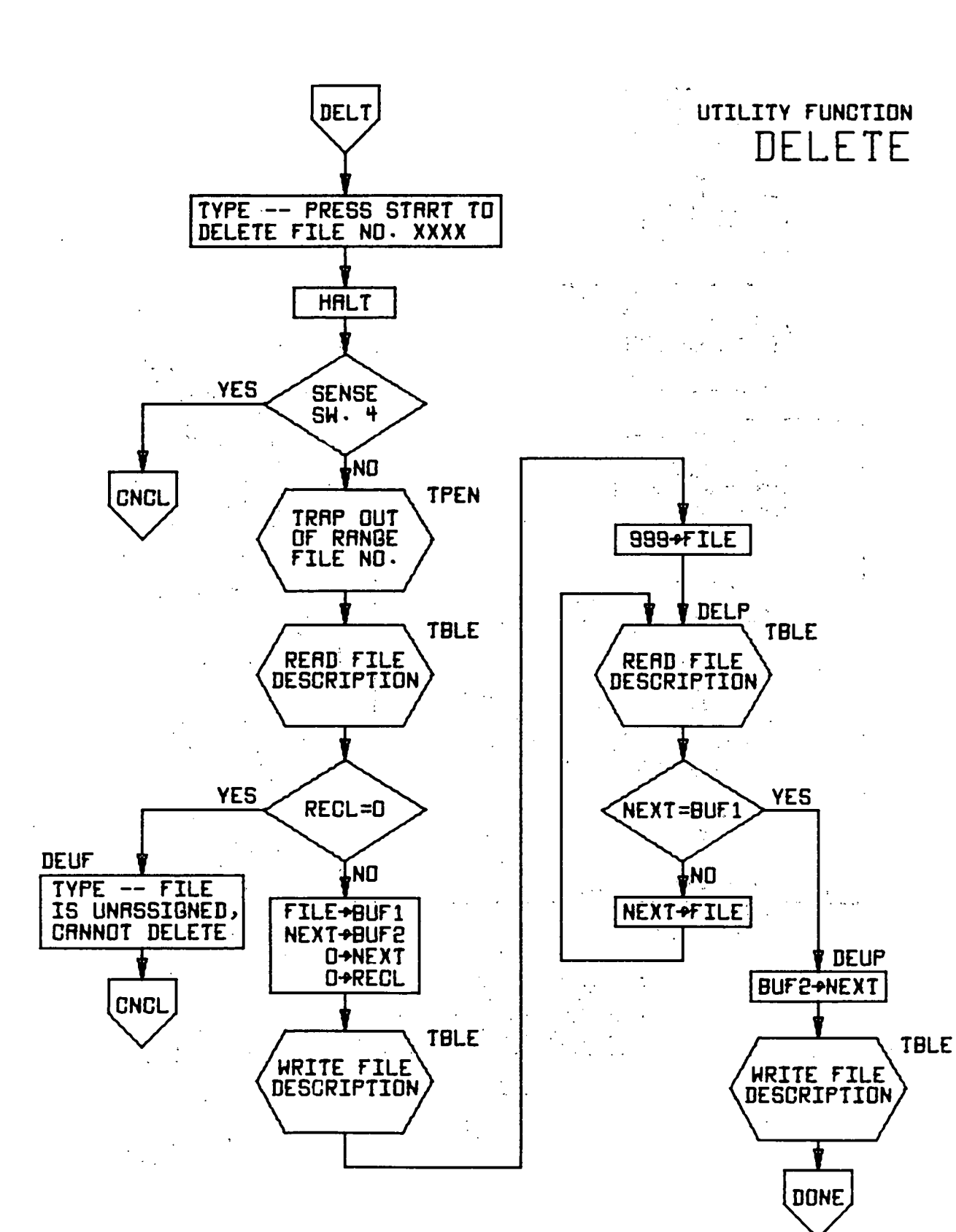

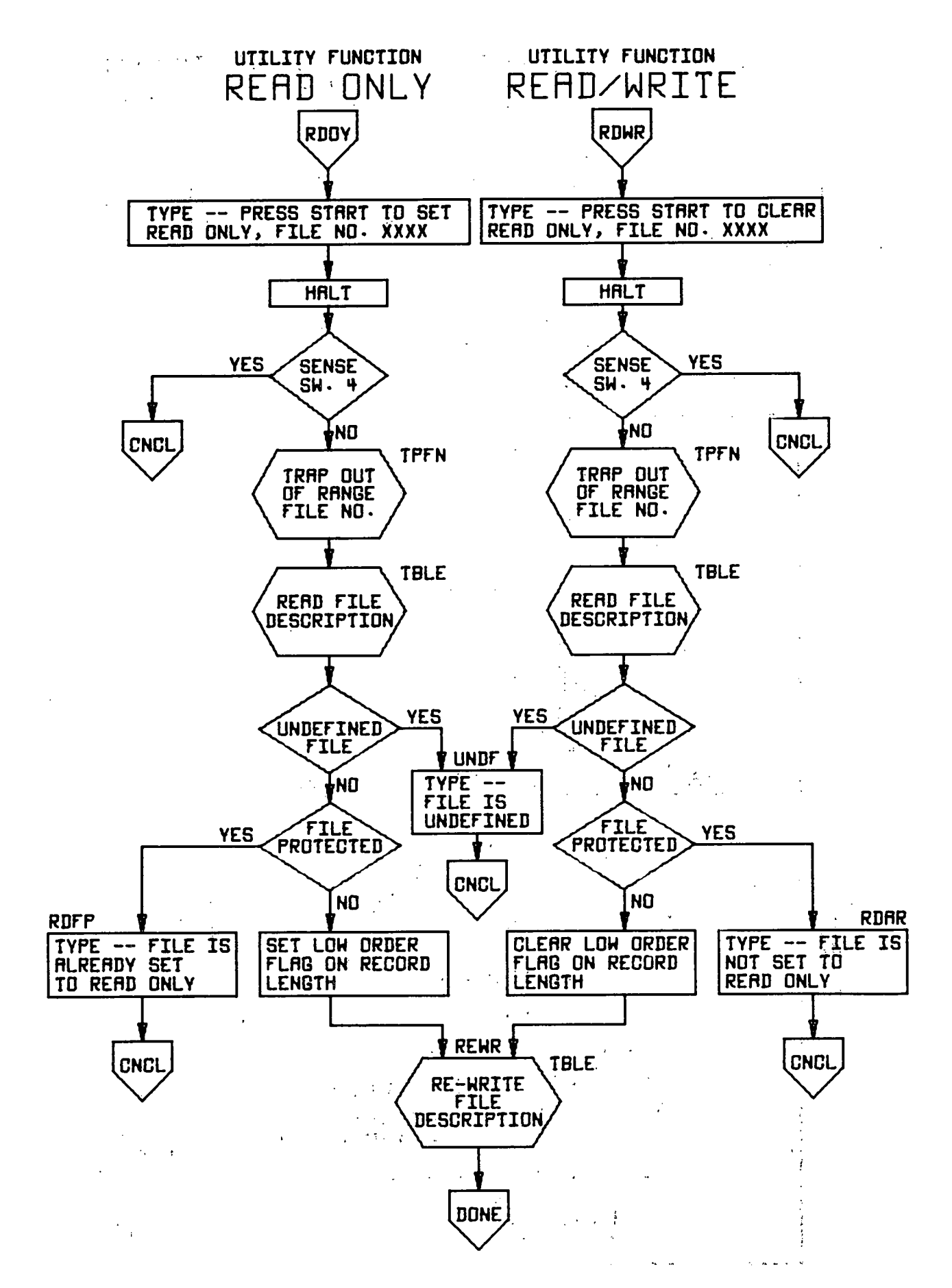

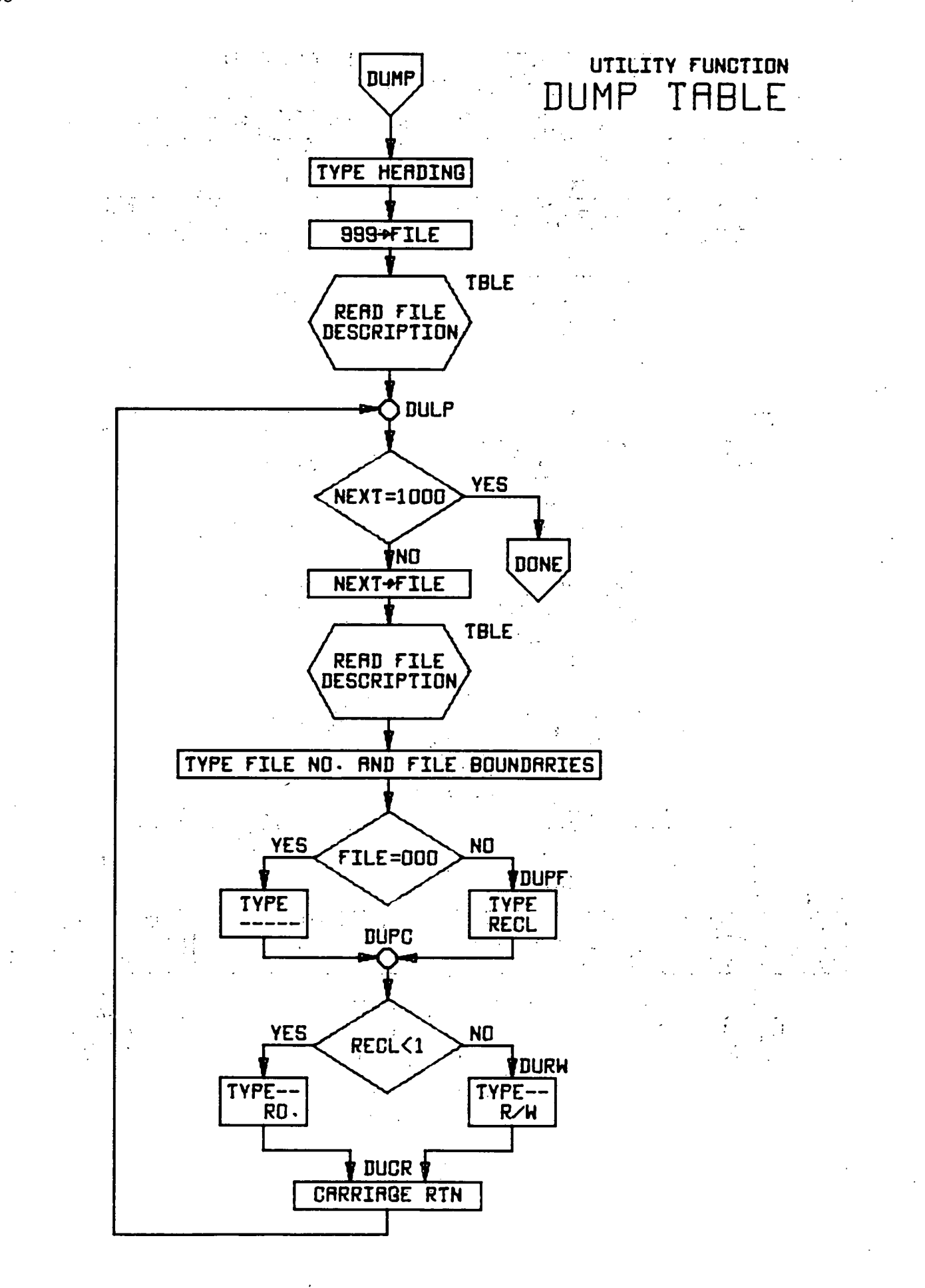

# ACKNOWLEDGMENT

.

I would like to thank Paul Day for suggesting the problem and for the discussions leading to its solution. His·assistance in preparing this report is also greatly appreciated.